## **LAPORAN**

# **PRAKTIK KERJA LAPANGAN (PKL) "PERAN EDITOR DALAM PROGRAM ACARA PARODI JOWO (PARJO) DI ADITV YOGYAKARTA"**

Diajukan guna melengkapi dan memenuhi syarat – syarat untuk memperoleh gelar Ahli Madya

(A.Md.)

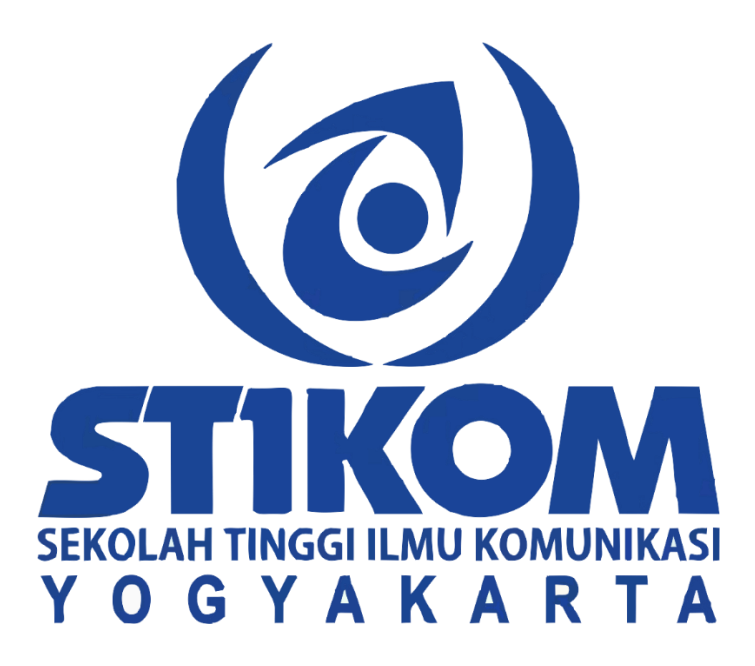

Oleh : PRAGITA ARDA MARISKA 2015 / BC / 4013

PROGRAM STUDI PENYIARAN SEKOLAH TINGGI ILMU KOMUNIKASI YOGYAKARTA 2018

## **HALAMAN PERSETUJUAN**

Dengan ini kami menyatakan bahwa laporan karya mahasiswa dengan:

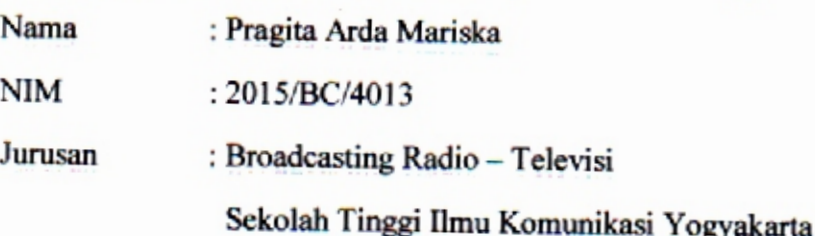

Telah selesai melakukan praktik kerja lapangan di ADiTV - PT. Arah Dunia Televisi Kantor ADiTV, Jl. Raya Tajem Km. 3, Wedomartani, Sleman, Daerah Istimewa Yogyakarta, pada 31 Januari sampai 31 Maret 2018 di bagian Editor Program dan telah menyelesaikan laporan dan siap disidangkan dengan judul:

# PERAN EDITOR DALAM PROGRAM ACARA PARODI JOWO (PARJO) DI **ADITV YOGYAKARTA**

Yogyakarta, 31 Juli 2018

Menyetujui, Dosen Pembimbing Heri Setyawan. S.sos, M.sn

#### **HALAMAN PENGESAHAN**

Laporan praktik kerja lapangan dengan judul PERAN EDITOR DALAM PROGRAM ACARA PARODI JOWO (PARJO) DI ADITV YOGYAKARTA karya:

Nama: Pragita Arda Mariska

NIM: 2015/BC/4013

Telah disahkan dan dipresentasikan di depan tim penguji Sekolah Tinggi Ilmu Komunikasi pada:

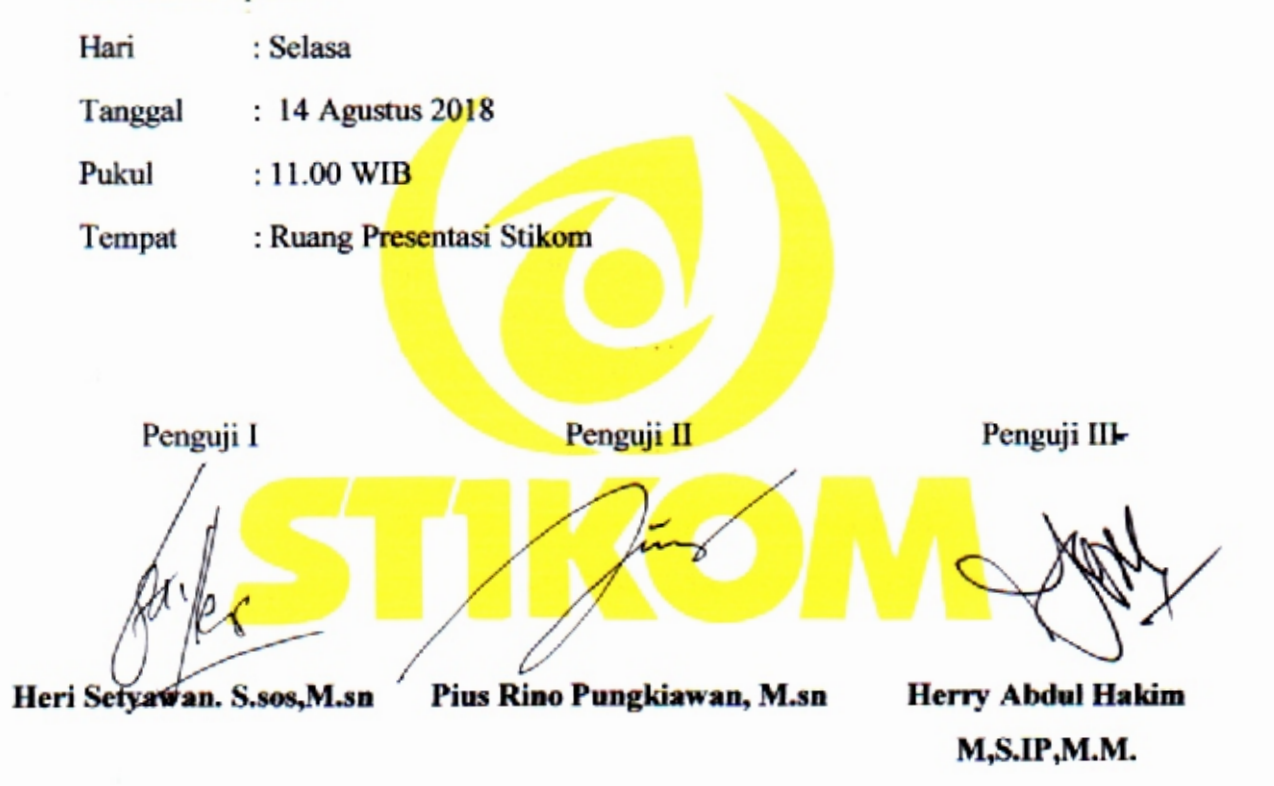

Mengesahkan

Ketua STIKOM

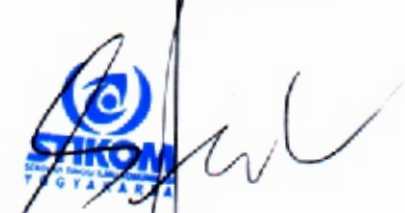

R.Sumantri Raharjo, M.Si

Mengetahui

Ketua Kaprodi D3 Penyiaran

Hanif Zuhana Rahmawati.M.Sn

#### PERNYATAAN KEASLIAN KARYA

Nama : Pragita Arda Mariska

Nim  $: 2015/BC/4013$ 

Judul Laporan : PERAN EDITOR DALAM PROGRAM ACARA PARJO ( PARODI JOWO ) DI ADITV YOGYAKARTA"

Dengan ini menyatakan bahwa

- 1. Karya tulis yang saya buat berupa laporan ini bersifat orisinal, murni karya saya, merupakan deskripsi atas latihan kerja selama saya menempuh Praktek Kerja Lapangan / membuat Karya Kreatif di Lembaga / industri / industri kreatif dengan bimbingan Dosen Pembimbing.
- 2. Karya ini bukan plagiasi (copy paste) karyaserupa milik orang lain, kecuali yang saya kutip seperlunya untuk mendukung argumentasi yang saya buat, dan kemudian saya cantumkan sumbernya secara resmi dalam Daftar Pustaka laporan sebagai rujukan ilmiah
- 3. Apabila dikemudian hari terbukti saya mlakukan tindak plagiasi (plagiarism) dan pelanggaran Etika Akademik, yang secara sah dapat dibuktikan berdasarkan dokumen – dokumen yang terpercaya keaslianya oleh pimpinan STIKOM, maka saya bersedia dicabut gelar atau hak saya sebagai Ahli Madya Komunikasi, yang kemudian dipublikasikan secara luas oleh STIKOM.

Pernyataan ini saya buat dengan sesungguhnya,

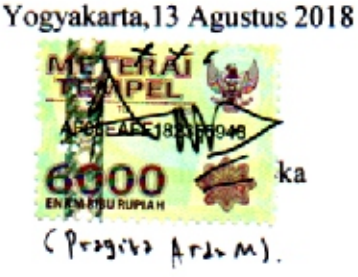

#### **Motto**

*Lakukan yang terbaik, sehingga aku tak akan menyalahkan diriku sendiri atas segalanya. - Magdalena Neuner –*

*Jangan pernah menunggu. Waktunya tidak akan pernah tepat.*

*- Napoleon Hill –*

*Cara terbaik untuk menemukan dirimu sendiri adalah dengan kehilangan dirimu dalam melayani orang lain. - Mahatma Gandhi-*

*Jangan hanya mengandalkan doa saja terus menerus tanpa berusaha maka maka hasilnya akan biasa biasa saja yang penting itu usaha jangan berdoa terus – Pragita arda Mariska –*

*Syukurilah apa yang kita miliki saat ini maka akan memperoleh nikmat yang tiada arti -Pragita arda mariska –*

#### **HALAMAN PERSEMBAHAN**

Tugas Akhir ini penulis persembahkan kepada :

- 1. Terimakasih Kepada Allah S.W.T
- 2. Kedua orang tua tercinta bapak Sigit Purwanto dan ibu Sri Mulyani yang telah melahirkan, merawat, membesarkan serta mendidik saya dengan dengan penuh kasih sayang dan tak kurang suatu apapun. dengan segala usaha, serta jerih payah yang sudah dilakukan untuk menjadi seorang yang berguna bagi bangsa dan agama hingga saya melanjutkan ke jenjang yang lebih tinggi lagi
- 3. Masdika dwi rahmat husain Terimakasih untuk mendorong dan memberi semangat dalam keadaan apapun
- 4. Sahabat perjuangan AKINDOTV Dan Kelaurga kecilku corel draw Indonesia yang sudah menjadi sosok teman dan penyuport yang baik Dan terimakasih atas segala ilmu, serta nasihat – nasihat dan waktu yang sudah diberikan untuk saya pribadi
- 5. Serta satpam AKINDO yang selalu membukakan gerbang setiap malam buat lembur laporan. pak sholeh, pak kuat, pak is serta pak yono
- 6. Terimakasih juga kepada najib,riski,arip, bayu , serta ahmad atas nasihatmu yang kasih ke saya dan tentunya suatusaat nanti pasti nasihat itu akan berguna
- 7. Terimakasih juga untuk teman komunitas seperti mas rizal dan hernawati simamora atas ngasih kata ucapan semangat – semangat dan akhirnya jalan menjadi lancar dan tidak ada kendala suatu apapun
- 8. Keluarga rini indrawati adik arkan dan raka dan semuah keluarga yang ada di krian dan klaten berkat doa kalian mengerjakan laporan menjadi lancar dan masih semangat ngerjainya.

#### **KATA PENGANTAR**

Alhamdullilah segala puji dan syukur senantiasa penulis panjatkan kehadirat Tuhan Yang Maha Esa ALLAH SWT. Karena berkat rahmat dan hidayah- Nya Penulis dapat menyelesaikan Praktek Kerja Lapangan yang dilakukan di PT Arah Dunia Televisi (ADiTV) terhitung sejak tanggal 31 Januari 2018 hngga 31 Maret. serta dapat menyelesaikan sebuah karya tulis berupa laporan Praktek Kerja Lapangan dengan judul :

# "PERAN EDITOR DALAM PROGRAM ACARA PARODI JOWO (PARJO) DI ADiTV"

Laporan ini disusun sebagai salah satu syarat kelulusan diploma III, program studi Broadcasting Radio- Televisi untuk memperoleh gelar ahli madya di bidang komunikasi. dalam proses Praktek Kerja Lapangan serta penyusunan laporan, ini, tidak dapat selesai dengan baik tanpa adanya bantuan *support* dari pihak lain.

Untuk Itu, pada esempatan kali ini penulis ingin mengucapkan banyak terima kasih kepada :

- 1. Alllah SWT atas semua rahmat serta hidayah -NYA sehingga penulis dapat menyelesaikan proses studi dengan baik
- 2. R.Sumantri Raharjo, M.Si, selaku ketua Sekolah Tinggi Ilmu Komunikasi (STIKOM) Yogyakarta
- 3. Heri Setyawan,M.Sn. Selaku dosen pembimbing dalam penulisan laporan Praktek Kerja Lapangan.
- 4. Hanif Zuhana Rahmawati M.Sn ,selaku kaprodi jurusan broadcasting RTV dan Film
- 5. Kedua orang tua tercinta Bapak Sigit dan ibu Sri atas segala doa, kasih sayang, pengorbanan,
- 6. Keluarga di klaten, wonosari simbah siwuk dan mbah supardi \
- 7. Keluarga Om Dino, Tante tanti, bulik hari om heru, tante rini dan semuah keluarga yang ada di krian
- 8. Masdhika Dwi R Terimakasih untuk mendorong dan memberi semangat
- 9. Dosen dosen AKINDO Pak Hery, Mas Ayi, Ibu Sudaru Murti Pak Supadiyanto dan Pak Herry Abdul Hakim, Mbak Hanif Selaku dosen jurusan Broadcasting dan juga para dosen AKINDOyang lain, terima kasih atas ilmu dan pengetahuan yang diberikan selama ini.
- 10. Jajaran staff pengurus dan karyawan AKINDO baik akademik, keuangan, keamanan, kemahasiswaan, dan rumah tangga yang sudah memberi pelayanan terbaik selama kuliah.
- 11. Mas fedy dan mas Ayi. yang selalu memberikan *support* selama mengikuti kegiatan – kegiatan UKM AKINDO TV.
- 12. Teman teman AKINDO TV. Dika, Yusuf, Arif, Yesica, Najib. Herna, Alvi, Mita ,Mia, Rachmad, Rayhan, Anggun dan semua Angkatan 13,14, yang tidak bisa disebutkan satu persatu. Terima kasih atas kebersamaanya dan semangat yang selalu diberikan kepada saya
- 13. Teman teman Broadcasting AKINDO 2015
- 14. Satpam Akindo dan karyawan Akindo.
- 15. Mas Restu, Mas Fandie. Mas Agus, Mas Panji. Mbak Anggi selaku pembimbing magang di ADiTV, terimakasih atas ilmu dan bimbinganya.

Penulis menyadari bahwa laporan Praktek Kerja Lapangan (PKL) ini masih sangat jauh dari sempurna. Oleh karena itu, penulis juga sangat mengharpkan adanya kritik dan saran yang membangun untuk hasil yang lebih baik. Dan semoga laporan Praktek Kerja lapangan (PKL) ini dapat berguna bagi para pembaca serta bermanfaaat bagi perkembangan ilmu pengetahuanya

Yogyakarta 14 April 2018

Penulis

Pragita Arda Mariska

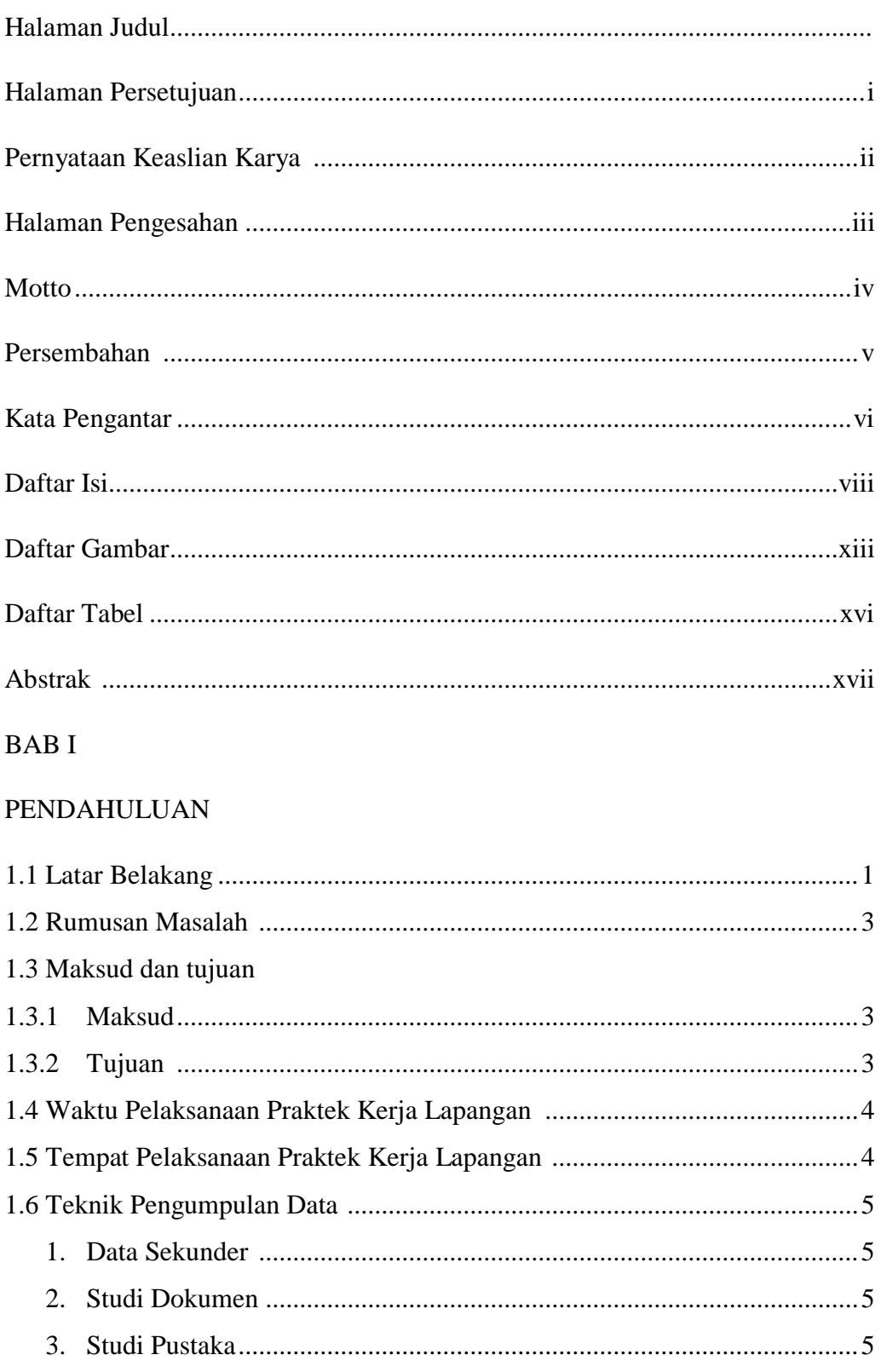

## **DAFTAR ISI**

## **BABII**

# KAJIAN PUSTAKA

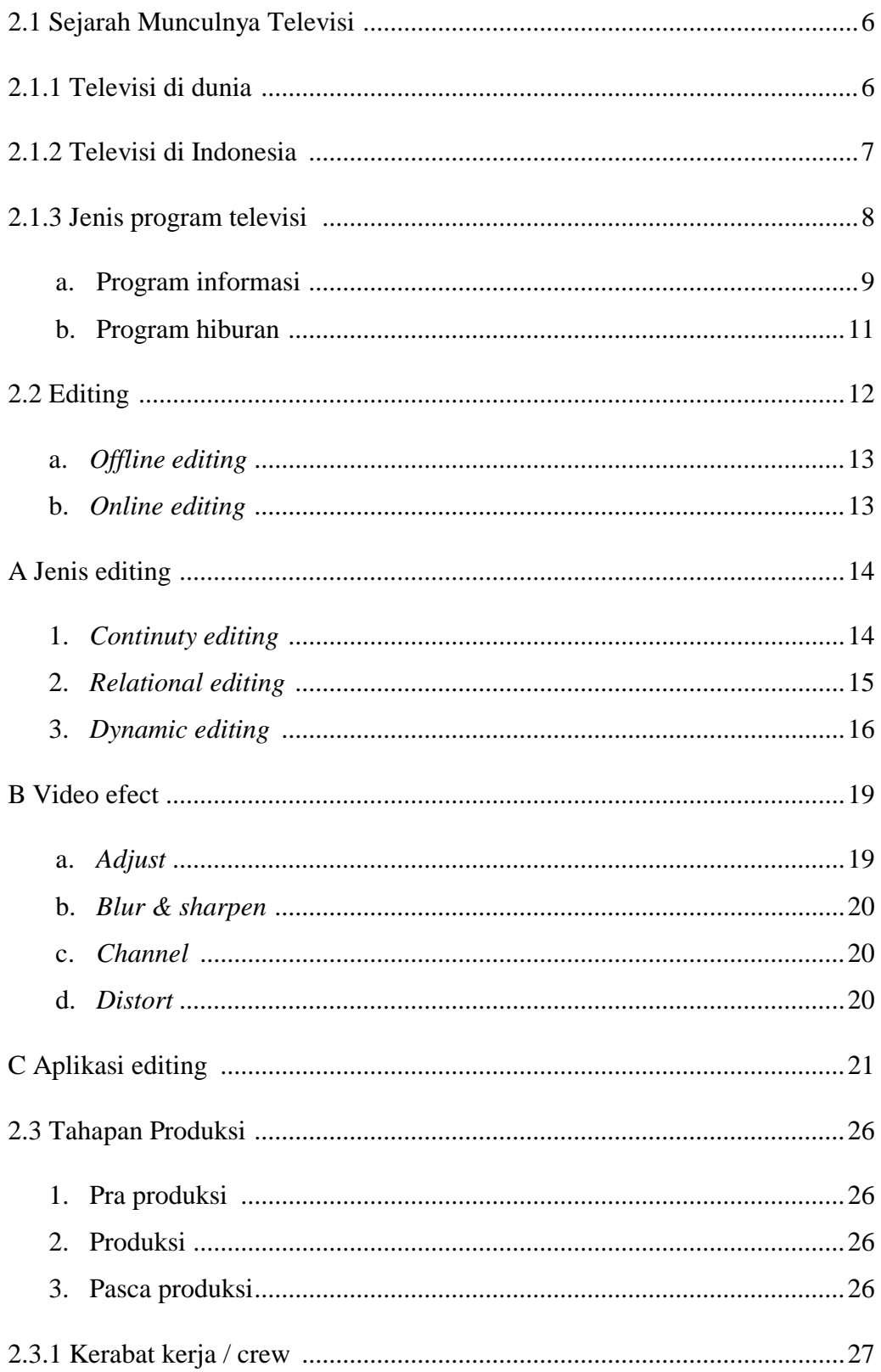

# **BAB III**

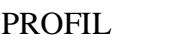

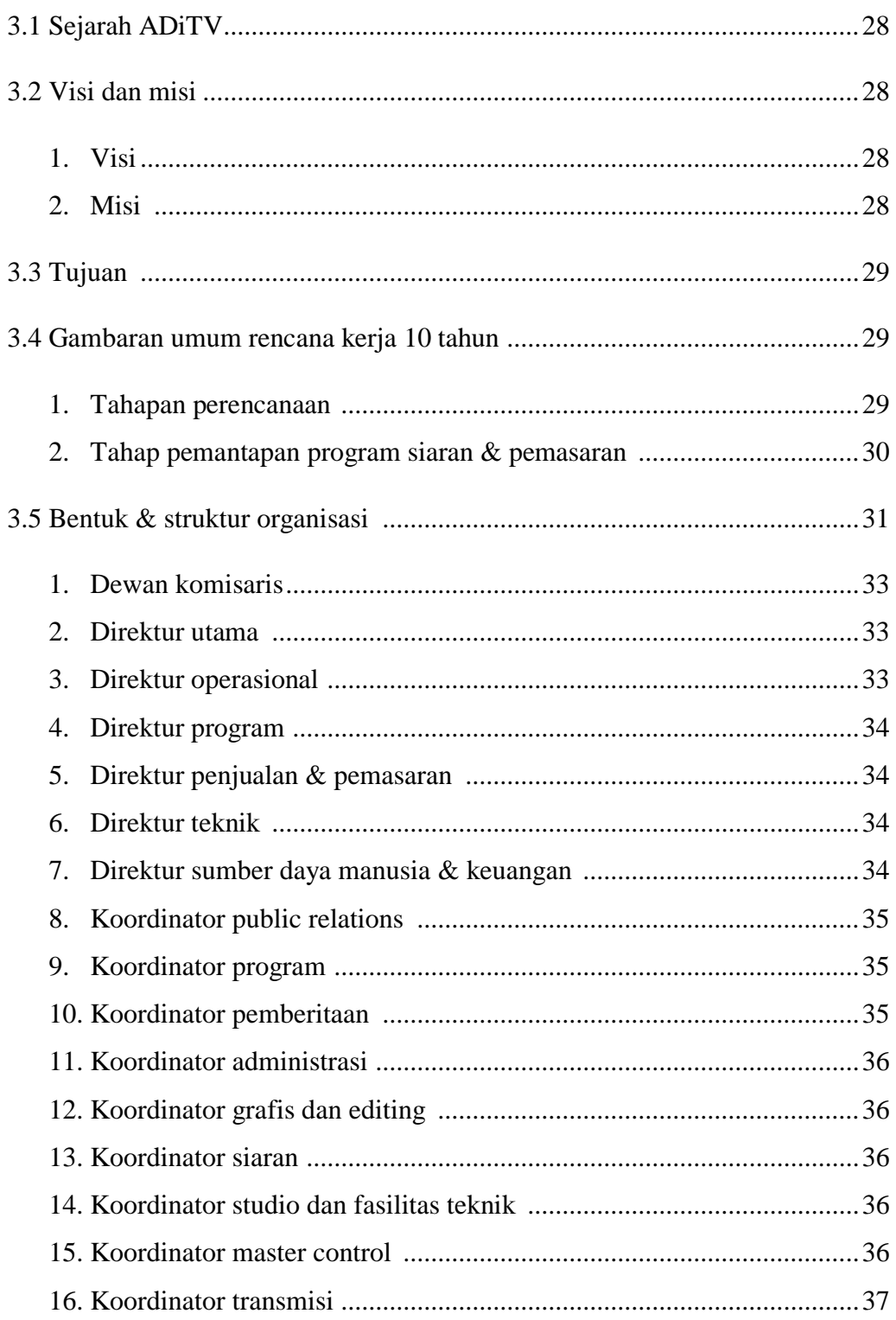

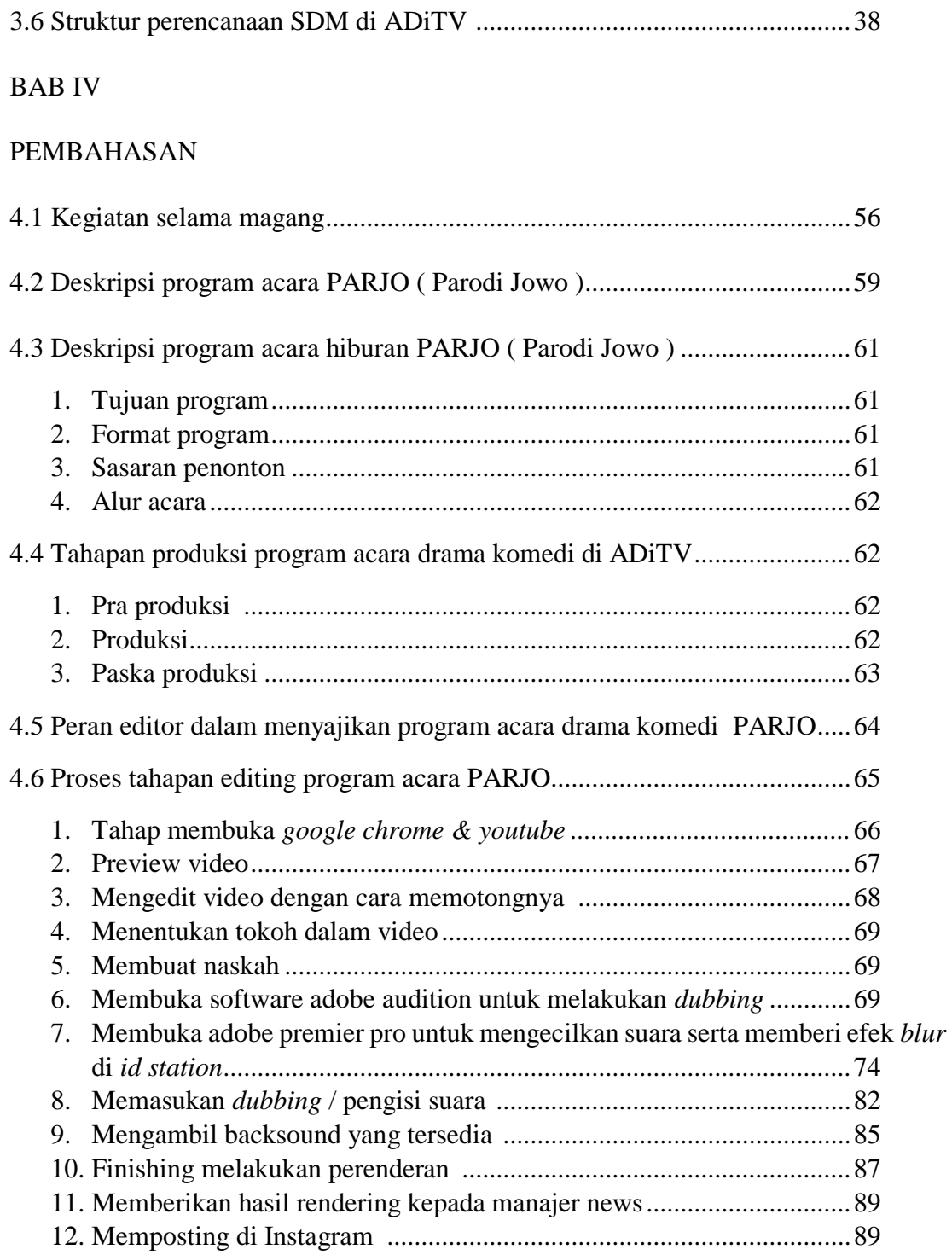

## **BAB V**

## **PENUTUP**

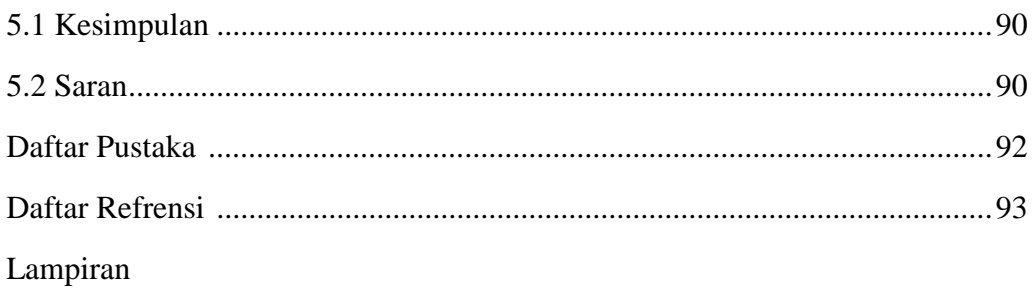

## **DAFTAR GAMBAR**

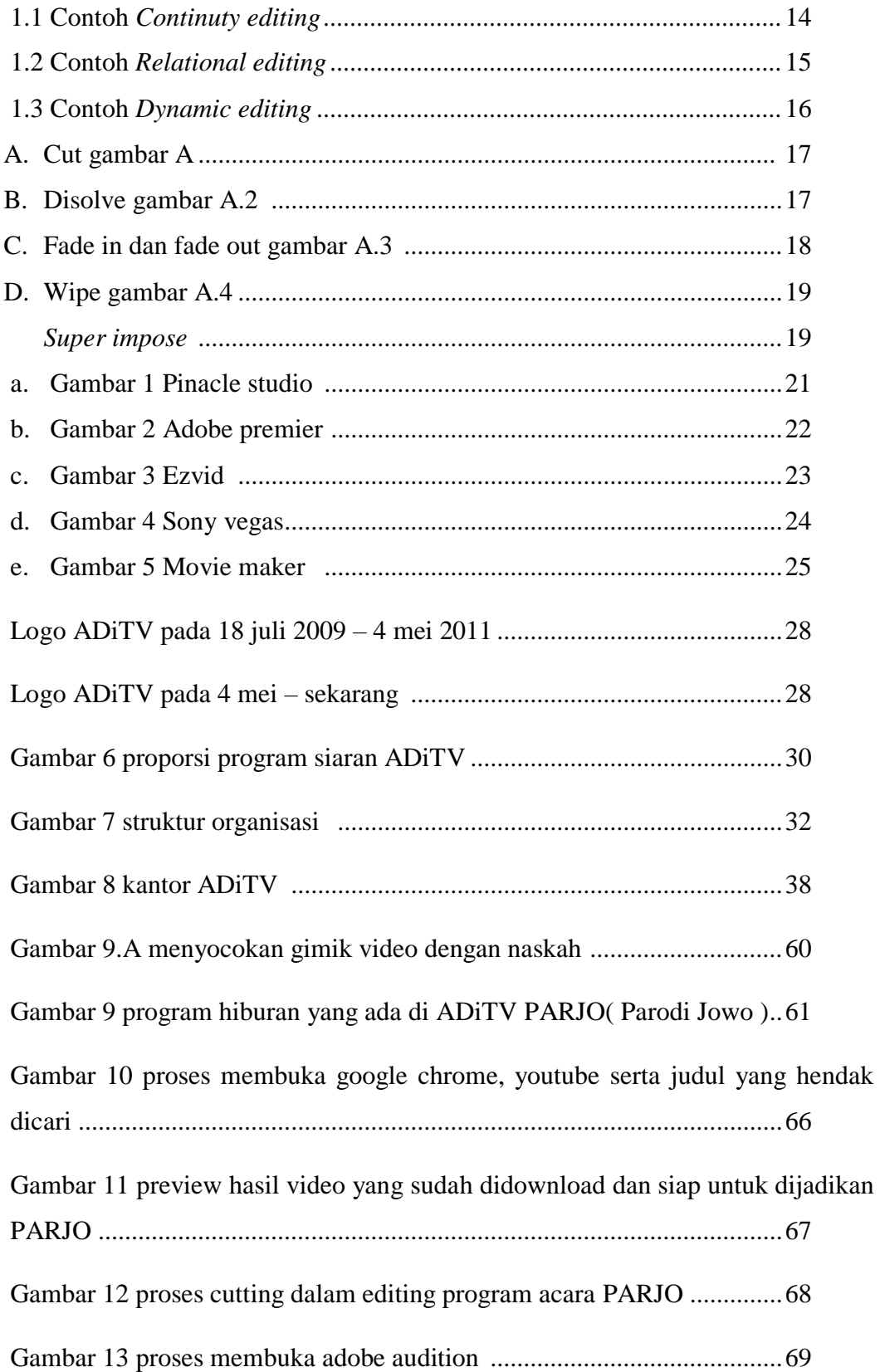

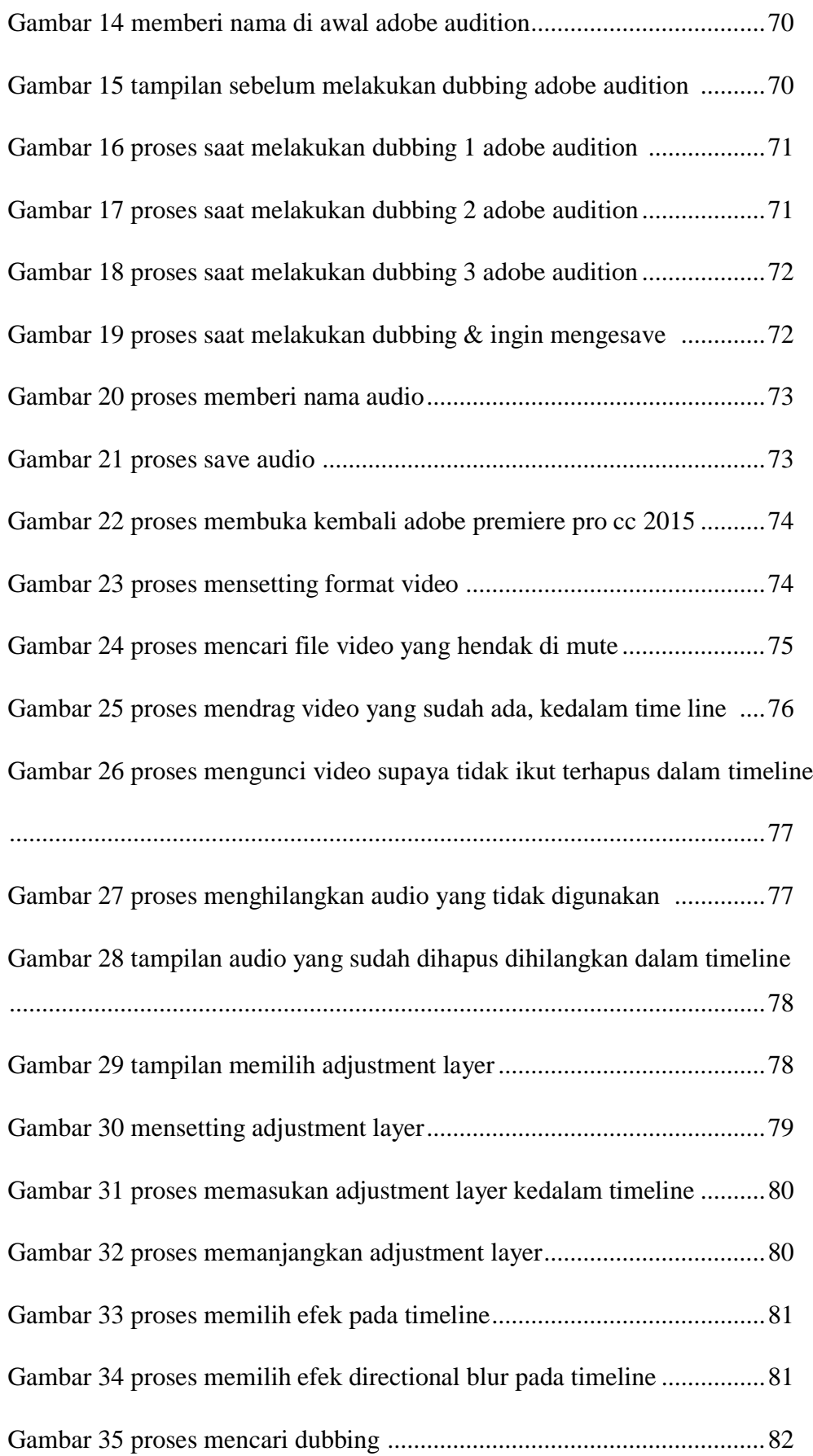

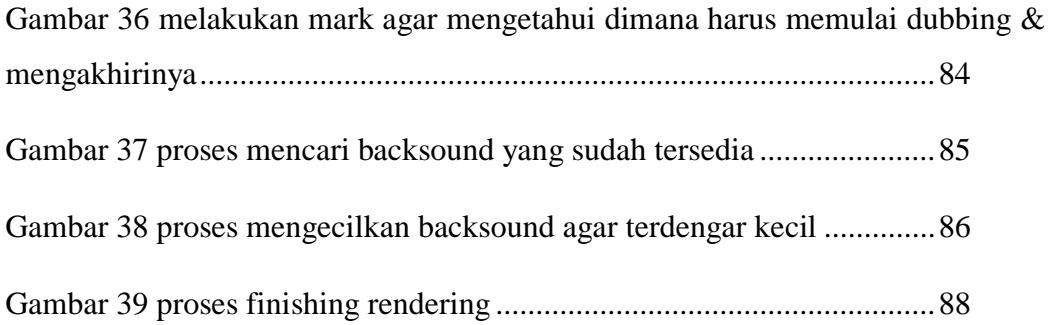

## **DAFTAR TABEL**

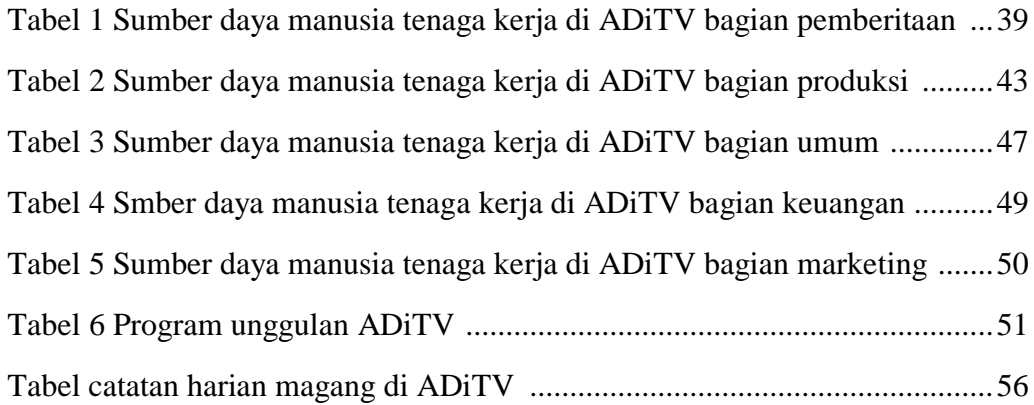

#### **ABSTRAK**

Pada saat ini televisi telah menjadi bagian dari kehidupan masyarakat. Banyak orang yang menghabiskan waktunya hanya untuk menonton televisi di bandingkan dengan menghabiskan waktu untuk mengobrol bersama keluarga. Salah satu peranan yang sangat penting dalam suatu program yaitu editor. Editor memegang peranan penting dalam suatu program acara. Tugasnya antara lain mengedit gambar yang kurang bagus atau gambar yang tidak diinginkan, sehingga program acara televisi layak di tonton oleh *audience.* dalam praktek kerja lapangan di PT Arah Dunia Televisi atau ADiTV Yogyakarta. Bagaimana SOP penyuntingan pada Program acara PARJO ( Parodi Jowo ) di ADiTV ? Bagaimanakah solusi megatasi masalah yang sering muncul dalam penyuntingan pada program acara PARJO ( Parodi Jowo ) ? di dalam program acara ini sering terjadi suara *dubbing* yang kurang pas atau tidak sesuai dengan video drama tersebut.

Katakunci : editor, *Standar Operasional Procedure,* PARJO ADiTV

#### *ABSTRACT*

*At this time Television has become a part op people's lives. Many People spend their time just for watching television compared to spend the time to chat with family.* 

*One of the most important role in a program is editor editor plays an important role in an event program. Task include editing images that are less good unwanted images so that the television program worth watching by the audience in field work practice in PT Arah Dunia Television Yogyakarta how the SOP editing PARJO ( Parody Jowo ) in ADiTV ? how to solve the problems that often appear in the editing of PARJO ( Parody Jowo ) event program in this event program in this event program often happens dubbing voice that is less fit or not fit with the video of the drama.*

*Keywords : editor, standard operating procedure, PARJO ADiTV* 

# **BAB I PENDAHULUAN**

#### **1.1 Latar Belakang**

Perkembangan teknologi dan informasi saat ini semakin berkembang pesat, karena setiap orang menuntut informasi yang cepat dan tepat Salah satunya dalam dunia pertelevisian, yang mana hampir setiap rumah wajib memilikinya, bahkan menjadi salah satu alat pengajaran atau alat komunikasi yang akan datang . Setidaknya setiap sehari sekali televisi di sebuah rumah dinyalakan. Banyak program yang disuguhkan, menjadi pendukung dalam kehidupan sehari – hari atau hanya untuk sekedar hiburan semata yang sifatnya sudah utama,

Televisi mendominasi di semua negara di seluruh dunia, telah menjadi media penyiaran yang sangat dominan atas informasi, komunikasi komersial dan hiburan. Hal ini mendorong pada pelaku penyiaran, pengiklan dan agensi periklanan untuk memperoleh informasi yang akurat, konsisten, dan terperinci mengenai kepermisaan televisi. Industri TV bisa hidup dikarenakan perputaran program, yang mana bisa dilihat dari daftar siaran televisi itu sendiri. Secara terminology, kata program berasal dari bahasa Inggris *"programme"* atau Amerika *"program"* yang berarti acara atau rencana. Program berarti segala hal atau acara yang ditampilkan yang meliputi berbagai jenis siaran dan ditujukan kepada audiens demi memenuhi kebutuhan batin mereka. Maka dari itu, diperlukan seorang *programmer* yang bertugas mengatur dan membuat jadwal siaran yang tepat sesuai program yang ditayangkan, dengan segmentasi audiens yang tepat dalam penayangannya, kapan program anak atau berita harus ditayangkan. Sedangkan program yang ada saat ini banyak versinya, tidak hanya beberapa program yang monoton.

Saat ini program televisi sudah banyak berkembang, bervariasinya program disajikan di layar kaca, termasuk di Indonesia. semua program yang ada, tak lepas dari kerja keras seluruh crew atau kerabat kerja. Semua kerabat kerja memiliki peran penting dalam pembuatan sebuah program. Memegang peran masing – masing untuk membuat program menjadi hidup Sehingga program memiliki karakter dan kekhasan masing – masing dimata masyarakat. Mulai dari pra produksi, yaitu pembuata ide dan konsep suatu program, lalu produksi program, hingga editing. Masalah kontinuitas gambar sering diasosiasikan dengan upaya mencocokkan apa yang dipakai oleh artis pada shot satu dengan shot lainnya, memang masalah sekecil ini merupakan salah satu aspek yang penting dan sangat peka dalam masalah kontinuitas gambar, sebab gambar – gambar di layar, dan yang kita nikmati, merupakan pekerjaan seorang editor. Dimana hasil akhir sebuah program yang bagus akan ada di tangannya. Proses editing atau penyuntingan sangat penting, karena menyangkut visualisasi program yang ditayangkan. Sebuah paket produksi televisi baik yang dibuat di studio ataupun luar studio, harus diolah kembali dan disesuaikan dengan naskah program acara tersebut..

Di ADi TV pun tayanganya sudah mulai bervariasi, dari program *news,* kuliner, *traveling,* pendidikan serta hiburan. Salah satu inovasi program hiburan yang akan ditayangkan adalah PARJO ( Parodi Jowo ) Yaitu program hiburan populer di ADiTV, tayangan yang menggabungkan video tayangan lama seperti drama berdurasi Panjang yang dikemas secara humoris, dengan *dubbing* Bahasa jawa serta penembahan efek yang mendukung untuk menciptakan kesan humoris. Untuk menciptakan kesan tersebut, dibutuhkan keahlian yang baik dari editor agar dapat memenuhi pesan lucu atau komedi pada video program.

Dari laporan ini, saya ingin membagi pengalaman berharga mengenai proses editing dalam suatu program dengan konten hiburan, dimana keahliannya diuji dalam pengemasan video tersebut..

Suatu program acara televisi tidak akan berjalan lancar tanpa peran serta para crew atau kerabat kerja. Semua kerabat kerja sangat mempengaruhi dalam proses produksi suatu acara, jika salah satu kerabat kerja tidak melakukan kerjanya dengan maksimal maka suatu acara tidak akan berjalan dengan maksimal pula. Biasanya suatu program terdiri dari beberapa kerabat kerja,

Menyangkut hal tersebut Sekolah Tinggi Ilmu Komunikasi berusaha menciptakan sumber daya manusia yang siap pakai dengan kualitas dan intelektualis tinggi . Dalam rangka praktek kerja lapangan (PKL) ini penulis memilih judul *"Peran Editor dalam Program Hiburan ( PARJO ) Parodi Jowo di ADiTV "* Untuk menjadi sunber yang menarik untuk dikaji dan dipelajari selama Praktek Kerja Lapangan. Karena pada dasarnya yang dimaksud strategi adalah pendekatan secara keseluruhan

yang berkaitan dengan pelaksanaaan gagasan, perencanaaan, dan eksekusi dalam sebuah aktivitas yang dilakukan semasa praktek kerja lapangan ataupun semasa masih berkuliah :

### 1.2 **Rumusan Masalah**

Dalam praktek kerja lapangan di PT Arah Dunia Televisi atau ADiTV Yogyakarta kali ini penulis bergabung dengan editor progam hiburan yang bertugas untuk preview atau menyunting gambar dari koordinator editing. maka penulis mengangkat masalah sebagai berikut.

- 1. Bagaimana *Standart Operasional Precedure* penyuntingan pada Program hiburan PARJO ( Parodi Jowo ) di ADiTV ?
- 2. Bagaimana solusi mengatasi masalah agar audio dan video di Program hiburan PARJO ( Parodi Jowo ) itu cocok ?
- 3. Bagaimana proses *blur* pada *Id Station* di pojok kanan atas ?
- 4. Bagaimana cara meemotong video tersebut supaya bisa pas 1 menitan dan di posting untuk Instagram ?

## **1.3 Maksud dan Tujuan**

### **1.3.1 Maksud**

Proses kerja lapangan merupakan salah satu syarat yang harus di jalankan penulis, guna mencapai kelulusan, dismping itu Praktek Kerja lapangan juga dapat menambah pengalaman dan menambah wawasan dalam dunia kerja serta dapat menambah relasasi penulis dengan dunia pertelevisian.

## **1.3.2 Tujuan**

Tujuan penulis melakukan Praktek Kerja Lapangan di ADiTV Yogyakarta adalah :

- a. Mengetahui kualitas audio dan video yang layak dan berkualitas
- b. Mendapat pengetahuan dan pengalaman Praktek secara langsung dalam system pemilihan audio
- c. Mengetahui cara kinerja sebagai editor sebagai penyunting gambar sebagai sarana peng-aplikasikan atas ilmu yang telah diperoleh mahasiswa selama mengikuti perkulihahan regular dan praktek dikampus.
- d. Mengetahui proses dubbing 1 orang yang berbeda suara.
- e. Mengetahui proses mengirim melalui ingest

f. Memposting konten 1 menitan untuk Instagram newsADiTV

### **1.4 Waktu Pelaksanaan Praktek Kerja Lapangan**

Masa pelaksanaan praktek kerja lapangan dilakukan selama 2 bulan, terhitung mulai 31 Januari 2018 sampai dengan 31 Maret 2018.

## **1.5 Tempat Pelaksanaan Praktek Kerja Lapangan**

Kegiatan Praktek Kerja Lapangan di laksanakan di PT Arah Dunia Televisi ( ADiTV ) di bagian *editing* yang beralamatkan di Jl. Raya Tajem KM.3, Panjen. Wedomartani, Ngemplak, kabupaten Sleman, Daerah Istimewa Yogyakarta. 55281. *[www.aditv.co.id](http://www.aditv.co.id/)*

#### **1.6 Teknik Pengumpulan Data**

Proses penulisan data ini menggunakan metode Kualitatif, karena peneliti menggunakan riset yang bersifat deskriptif dan cenderung menggunakan refrensi atau analisis.Berdasarkan penelitian penulis menggunakan empat metode yaitu :

#### **1. Data Primer**

Penulis melakukan dengan cara mengobservasi dengan mengamati editor serta mewawancarainya untuk program acara tersebut.

### **2. Data Sekunder**

Data Sekunder merupakan sumber data penelitian yang diperoleh melalui media perantara atau secara tidak langsung yang berupa buku, catatan, bukti yang telah ada, atau arsip baik yang dipublikasikan maupun yang tidak dipublikasikan secara umum.

#### **3. Studi Dokumen**

Merupakan metode pengumpulan data yang tidak ditujukan langsung kepada subjek penelitian. jenis pengumpulan data yang meneliti berbagai macam dokumen yang berguna untuk bahan analisis.

#### **4. Studi Pustaka**

Studi Merupakan teknik pengambilan data yang dilakukan dengan cara mencari data melalui buku tentang komunikasi dan editing serta tentang Manajemen operasional. Selain mencari data melalui buku penulis juga mencari data melalui internet dengan membuka *website* resmi yang dapat dipertanggung jawabkan isinya serta dipergunakan selayaknya :

#### **BAB II**

#### **KAJIAN PUSTAKA**

#### **2.1 Sejarah Munculnya Televisi**

#### **2.1.1 Televisi di Dunia**

Televisi ditemukan oleh Paul Nipkow dari Jerman pada tahun 1884, namun baru tahun 1928 Vladimir Zworkyn ( Amerika Serikat ) menemukan tabung kamera atau iconoscope yang bisa menangkap dan mengirim gambar ke kontak bernama televisi. Iconscope bekerja mengubah gambar dari bentuk gambar optis ke dalam sinyal elektronis untuk selanjutnya diperkuat dan ditumpangkan ke dalam gelombang radio. Zworkyn dengan bantuan Philo Farnsworth berhasil menciptakan pesawat televisi pertama yang dipertunjukkan kepada umum pada pertemuan World's Fair pada tahun 1939

Kemunculan televisi pada awalnya ditanggapi biasa saja oleh masyarakat. Harga pesawat televisi ketika itu masih mahal, selain itu belum tersedia banyak program untuk disaksikan. Pengisi acara televisi pada masa itu bahkan meragukan masa depan televisi, mereka tidak yakin televisi dapat berkembang dengan pesat. Pembawa acara televisi ketika itu, harus mengenakan *make-up* biru tebal agar dapat terlihat normal ketika muncul di layar televisi. Mereka juga harus menelan tablet garam untuk mengurangi keringat yang membanjir di badan karena intensitas cahaya lampu studio yang sangat tinggi, menyebabkan para pengisi acara sangat kepanasan. Perang Dunia ke-2 sempat menghentikan perkembangan televisi. Namun setelah perang dunia usai, teknologi baru yang telah disempurnakan selama perang, berhasil mendorong kemajuan televisi. Kamera televisi baru tidak lagi membutuhkan terlalu banyak cahaya sehingga para pengisi acara acara di studio tidak lagi kepanasan. Selain itu,layar televisi sudah menjadi lebih besar, terdapat lebih banyak program yang tersedia dan sejumlah stasiun televisi lokal mulai membentuk jaringan. Masa depan televisi mulai terlihat menjanjikan. Awalnya di tahun 1945, hanya terdapat delapan stasiun televisi dan 800 pesawat televisi di seluruh AS. Namun sepuluh tahun kemudian, jumlah stasiun televisi meningkat menjadi hampir 100 stasiun sedangkan jumlah rumah tangga yang memiliki pesawat televisi mencapai 35 juta rumah tangga atau 67 persen dari total rumah tangga.

Perkembangan industri televisi di AS mengikuti model radio untuk membentuk jaringan. Stasiun televisi lokal selain menayangkan, program lokal juga bekerja sama dengan tiga televisi jaringan yaitu CBS,NBC,dan ABC. Sebagaimana radio, ketiga televisi jaringan itu mejadi sumber program utama bagi stasiun televisinya, semua program televisi pada awalnya ditayangkan dalam siaran langsung *(live).* Pertunjukan opera di New York menjadi program favorit televisi dan disiarkan secara langsung. Ketika itu, belum ditemukan kaset penyimpanan suara dan gambar *(videotape).* Pengisi acara televisi harus mengulang lagi pertunjukannya beberapa kali agar dapat disiarkan pada kesempatan lain. Barulah pada tahun 1956, Ampex Corparation berhasil mengembangkan *videotape* sebagai sarana yang murah dan efesien untuk menyimpan suara dan gambar program televisi. Pada awal tahun 1960-an hampir seluruh program, yang pada awalnya disiarkan secara langsung, diubah dan disimpan dalan *videotape.* Pesawat televisi berwarna mulai diperkenalkan kepada publik pada tahun 1950-an. Siaran televisi berwarna dilaksanakan pertama kali oleh stasiun televisi NBC pada tahun 1960 dengan menayangkan program siaran berwarna selama tiga jam setiap harinya. *. ( Morissan ,2011:7 )*

#### **2.1.2 Televisi di Indonesia**

Tahun 1925, pada masa pemerintahan Hindia, Belanda Prof, Komans dan Dr. De Groot berhasil melakukan komunikasi radio dengan menggunakan stasiun relai di Malabar, Jawa Barat. Kejadian ini kemudian diikuti dengan berdirinya Batavia Radio Vereniging dan NIROM.

Akhir tahun 1945 sudah ada sebuah organisasi yang menamakan dirinya PRAI ( Persatoen Radio Amatir Indonesia ). Dan pada periode tahun 1945 hingga 1949 banyak para amatir radio muda yang membuat sendiri perangkat radio *transceiver*  yang dipakai untuk berkomunikasi antara Pulau Jawa dan Sumatra tempat pemerintah sementara RI berada. Antara tahun 1945 sampai dengan tahun 1950

Periode tahun 1950 hingga 1952 amatir radio Indonesia membentuk PARI ( Persatuan Amatir Radio Indonesia ) . Namun pada tahun 1952, pemerintah yang mulai represif mengeluarkan ketentuan bahwa pemancar radio amatir dilarang mengudara kecuali pemancar radio milik pemerintah dan bagi stasiun yang melanggar dikenakan sanksi subersif. Kegiatan amatir radio terpaksa dibekukan pada kurun waktu antara tahun 1952- 1965. Pembekuan tersebut diperkuat dengan UU No. 5 Tahun 1964 yang mengenakan sanksi terhadap mereka yang memiliki radio pemancar tanpa seizin pihak yang berwewenang.

Tahun 1966 mengudara Radio Ampera yang merupakan sarana perjuangan kesatuan – kesatuan aksi dalam perjuangan Orde Baru. Muncul pula berbagai stasiun radio laskar Ampera dan stasiun lainya yang melakukan kegiatan penyiaran. Stasiun – stasiun radio tersebut menamakan dirinya sebagai radio amatir. Pada periode tahun 1966 – 1967, di berbagai daerah terbentuklah organisasi – organisasi amatir radio. Pada 9 juli 1968, berdirilah Organisasi Radio Amatir Republik Indonesia ( ORARI ).

Rapat yang dihadiri para tokoh yang sebelumnya aktif mengoprasikan beberapa stasiun radio Jepang sepakat mendirikan Radio Republik Indonesia ( RRI ) pada tanggal 11 September 1945 di enam kota. Rapat juga sepakat memilih Dokter Abdulrahman Saleh sebagai pemimpin umum RRI yang pertama.Selain itu, rapat juga menghasilkan suatu deklarasi yang terkenal dengan sebutan Piagam 11 September 1945. *( Morissan ,2011:9 )*

#### **2.1.3 Jenis Program Televisi**

Stasiun televisi setiap harinya menyajikan berbagai jenis program yang jumlahnya sangat banyak dan jenisnya sangat beragam. Pengelola stasiun penyiran dituntut untuk memiliki kreativitas seluas mungkin untuk menghasilkan berbagai program yang menarik. Berbagai jenis program itu dapat dikelompokkan menjadi dua bagian besar berdasarkan jenisnya yaitu : 1 program informasi ( berita ) dan 2 ) program hiburan ( entertainment ). Program informasi kemudian dibagi lagi menjadi dua jenis, yaitu *hard news* yang merupakan laporan berita terkini yang harus segera disiarkan *soft news* yang merupakan kombinasi dari fakta, gosip, dan opini. *( Morissan ,2011:218 )*

Menurut Vane – Gross ( 1994 ) menentukan jenis program berani menentukkan atau memilih daya tarik *( appeal )* dari suatu program. Adapun yang dimaksud dengan daya tarik di sini adalah bagaimana suatu program mampu menarik audienya. Menurut Vane – Gross *the programmers must select the appeal through which the audience will be reached* ( programmer harus memilih daya tarik yang merupakan cara untuk meraih audien). Terdapat pula pembagian program berdasarkan apakah suatu program itu bersifat faktual atau fiktif ( fictional ). Program faktual antara lain meliputi program berita, dokumenter, atau *reality show* Sementara program yang bersifat fiktif antara lain program drama atau komedi. *. ( Morissan ,2011:218 )*

a. Program Informasi

Manusia pada dasrnya memiliki sifat ingin tahu yang besar Mereka ingin tahu apa yang terjadi di tengah masyarakat . Programmer dapat mengeksplorasi rasa ingin tahu orang ini untuk menarik sebanyak mungkin audien. Program informasi di televisi, sesuai dengan Namanya, memberikan banyak informasi untuk memenuhi rasa ingin tahu penonton terhadap sesuatu hal. Program informasi adalah segala jenis siaran yang tujuanya untuk memberikan tambahan pengetahuan ( informasi ) kepada khalayak audien. Daya tarik program ini adalah informasi, dan informasi itulah yang " dijual " kepada audien. Dengan demikian, program informasi tidak hanya melulu program berita di nama presenter atau penyiar membacakan berita tetapi segala bentuk penyajian informasi termasuk juga *talk show* ( perbincangan ), misalnya wawancara dengan artis, orang terkenal atau dengan siapa saja. Program informasi dapat dibagi menjadi dua bagian besar, yaitu *( hard news )* dan *( soft news )* 

- 1. *Hard News* adalah suatu bentuk berita penting yang harus disampaikan langsung ke publik Hard news ini tidak bisa ditunda pemberitaanya karena akan cepat basi yang merupakan kisah berita dan merupakan desain utama dari sebuah pemberitahuan. yang menyangkut hal – hal penting yang langsung terkait dengan kehidupan pembaca pendengar, ataupun pemirsa kisah – kisahnya biasanya adalah hal – hal yang dianggap penting.
- 2. *Straight News . straight news* berarti berita " langsung " (straight maksudnya suatu berita yang singkat ( tidak detail ) dengan hanya menyajikan informasi terpenting saja yang mencakup 5W + 1H *( who, what, where, when, why dan how)*

terhadap suatu peristiwa yang diberitahukan. Berita jenis ini sangat terikat waktu *( deadline )*.

- 3. *Feature* Kita sering melihat suatu program berita menampilkan berita berita ringan misalnya informasi mengenai tempat makan yang enak atau tempat liburan yang menarik, berita semacam ini disebut *feature.* Dengan demikian, *feature*  adalah berita ringan namun menarik . Pengertian "menarik " di sini adalah informasi yang lucu, unik, aneh, menimbulkan kekaguman, dan sebagainya. Pada dasaranya berita- berita semacam ini dapat dikatakan sebagai *soft news* karena tidak terlalu terikat dengan waktu penayangan, namun karena durasinya singkat ( kurang dari lima menit ) dan ia menjadi bagian dari program berita, maka *feature* masuk ke dalam kategori *hard news*.
- 4. *Infotainment.* Kata " *infotainment* " berasal dari dua kata, yaitu *information* yang berarti informasi dan *entertainment* yang berarti hiburan, namun *infotainment*  bukanlah berita hiburan atau berita yang memberikan hiburan *infotainment* adalah berita yang menyajikan informasi mengenai kehidupan orang – orang yang dikenal masyarakat ( celebrity ), dan karena sebagian besar dari mereka bekerja pada industri hiburan, seperti pemain fim/sinetron, penyanyi dan sebagianya, maka berita mengenai mereka disebut juga dengan *infotainment. infotainment*  adalah salah satu bentuk berita keras karena memuat informasi yang harus segera ditayangkan. Program berita regular terkadang menampilkan berita mengenai kehidupan selebritis yang biasanya disajikan pada segmen akhir suatu program berita. Namun dewasa ini *infotainment* disajikan dalam program berita sendiri yang terpisah dan khusus menampilkan berita – berita mengenai kehidupan selebritis.
- 5. *soft news* adalah berita yang dari segi struktur penulisan relative lebih luwes, dan dari segi sisi tidak terlalu berat. *soft news* umumnya tidak terlalu lugas, tidak kaku, atau ketat, khususnya dalam soal waktu.
- 6. *Current Affair* Dari namanya, pengertian *current affair* adalah " persoalan kekinian " *current affair* adalah program yang menyajikan informasi yang terkait dengan suatu berita penting yang muncul sebelumnya namun dibuat secara lengkap dan mendalam. Dengan demikian, *current affair* cukup terikat dengan waktu dalam hal penayanganya namun tidak seketat *hard news*, batasanya adalah

bahwa selama isu yang dibahas masih mendapat perhatian khalayak, maka *current affair* dapat disajikan.

- 7. *Magazine* Diberi nama *magazine* karena topik atau tema yang disajikan mirip dengam topik – topik atau tema yang terdapat dalam suatu majalah *( magazine ).Magazine* adalah program yang menampilkan informasi ringan namun mendalam atau dengan kata lain *magazine* adalah *feature* dengan durasi yang lebih Panjang. *Magazine* ditayangkan pada program tersendiri yang terpisah dari program berita.
- 8. *Dokumenter* Dokumenter adalah program informasi yang bertujuan untuk pembelajaran dan pendidikan namun disajikan dengan menarik . Misalnya program dokumenter yang menceritakan mengenai suatu tempat, kehidupan atau sejarah suatu masyarakat ( misalnya, suku terasing ) atau kehidupan hewan di padang rumput dan sebagainya. Gaya atau cara penyajian dokumenter sangat beragam dalam hal teknik pengambilan gambar, teknik editing, dan teknik penceritaanya : mulai dari yang sederhana hingga yang tersulit. Suatu program dokumenter adakalanya dibuat seperti membuat sebuah film sehingga sering disebut dengan film dokumenter.
- 9. *Talk Show* Program *talk show* atau perbincangan adalah program yang menampilkan satu atau beberapa orang untuk membahas topik tertentu yang dipandu oleh seorang pembawa acara *( host ).* Mereka yang diundang adalah orang orang yang berpengalaman langsung dengan peristiwa atau topik yang dperbincangkan atau mereka yang ahli dalam masalah yang tengah dibahas*. ( Morissan ,2011:222 )*
- b. Program Hiburan

Adalah segala bentuk siaran yang bertujuan untuk menghibur audien dalam bentuk musik,lagu , cerita, dan permainan.Program yang termasuk dalam kategori hiburan adalah drama,permainan, *(game),* musik, dan pertunjukan.

- **1. Drama pertunjukkan** yang menyajikan cerita yang mengenai kehidupan atau karakter seseorang berupa tokoh yang diperankan oleh artis yang melibatkan konflik dan emosi.
- **2. Sinetron** Sinetron merupakan drama yang menyajikan cerita dari berbagai tokoh secara bersamaan. Masing – masing tokoh memiliki alur cerita mereka sendiri –

sendiri tanpa harus dirangkum menjadi suatu kesimpulan. Akhir cerita sinetron cenderung selalu terbuka dan sering kali tanpa penyelesaian *( open ended )* Cerita cenderung dibuat berpanjang – Panjang selama masih ada audien yang menyukainya. Di luar negeri, drama opera sabun merupakan salah satu program tertua yang disiarkan media penyiaran. Pertama kali disiarkan stasiun radio di Amerika Serikat pada tahun 1920-an dan ditayangkan pertama kali di televisi pada tahun 1940-an istilah " Opera Sabun "Penayangan sinetron biasanya terbagi dalam beberapa episode Sinetron yang memiliki episode terbatas disebut dengan miniseri. Episode dalam suatu miniseri merupakan bagian dari cerita keseluruhan. Dengan demikian, episode miniseri ( atau opera sabun ) yang berakhir pada saat puncak ketegangan disebut *cliffhanger.* 

**3. Film** Televisi sering menayangkan film sebagai salah satu jenis program yang masuk dalam kelompok atau kategori drama.Adapun yang dimaksud film di sini adalah film layar lebar yang dibuat oleh perusahaan – perusahaaan film. Karena tujuan pembuatanya adalah untuk layar lebar *( theater )*, maka biasanya film baru bisa ditayangkan di televisi setelah terlebih dahulu dipertunjukkan di bioskop atau bahkan setelah terlebih dahuulu dipertunjukan di bioskop atau bahkan setelah film itu didistribusikan atau dipasarkan dalam bentuk VCD atau DVD. ( *Morissan ,2011:224 )*

#### **2.2 Editing**

Editing adalah penyuntingan, pemotongan, penyambungan, merangkai pemotongan gambar secara runtut dan utuh dari bagian bagian dari hasil rekaman gambar dan suara. Untuk editing ada dua teknik yang di gunakan, yaitu editing linear dan editing *non linear.* 

Editing *linear* adalah sistem editing teknologi analog (dari kaset ke kaset) menggunakan *video tape recorder* (VTR*), video mixer, audio mixer, dan charcter generator,* Adapun editing *non linear* adalah editing digital menggunakan komputer sebagai media kerjanya. Materi didapat dari kaset tape diubah menjadi data. Data tersebut lah yang akan di edit.

Sistem kerja editing *non linear* materi program yang didapatkan, sebelum diedit, di *capture* ( direkam ) dahulu ke dalam komputer dengan teknologi *software* editing. Ada beberapa jenis software yang digunakan di antaranya *premier, velocity*  *matrox, avid manchine serta final cut pro*. Saat ini yang umum dipakai adalah *premier*, dan *final cut pro,* karena menggunakan teknologi yang baik dengan sistem kerjanya lebih sederhana dan mudah dioprasikan. ( *Rusman latief ,2015:141 )*

#### a. *Offline Editing*

 Pada *editing linear* dan *non linear* seluruh materi melalui *offline editing*. yaitu editing awal untuk memilih gambar yang baik dari rekaman asli atau hasil sumber yang diacu maupun dokumen yang diambil. Hasil *offline* selanjutnya akan masuk pada tahapan *online editing* untuk menyempurnakan agar layak disiarkan.

b. *Online Editing*

Proses akhir editing program untuk materi yang siap disiarkan, atau proses akhir program yang tidak/belum untuk disiarkan. Online editing merupakan kelanjutan dari *offline editing.* Materi program yang sudah melalui *Offline editing* akan disempurnakan *audio video* ( AV ) dengan menambah bumper Panjang, judul, bumper kecil dipojok kiri bawah, dan menambahkan sedikit *baksound* serta *dubber* durasi program akan sesuai dengan kebutuhan on air. Program berdurasi maksimal 04 menit, namun setiap stasiun televisi memiliki kebijakan standar real time on air berbeda.

## **A. Jenis Editing**

## *1. Continuity Editing*

Pada hakekatnya bahwa editing itu untuk sebagian produksi televisi merupakan hal yang mudah,

tetapi memang ada sebagian yang merupakan sebagian pekerjaan yang rumit. Pada *Continuity Editing* ini dimaksudkan sebagai alat untuk menghubungkan beberapa titik dari obyek yang sedang melakukan aktivitas, baik berupa dialog maupun pergerakan, misalnya saja sekelompok artis sedang berdialog, maka artis continuity editing dilaksanakan sebagai berikut :

Kamera I MCU ke artis A. ….. cut ke

Kamera II CU ke artis B. .…. cut ke

Kamera III FS pada kelompok artis, dan seterusnya.

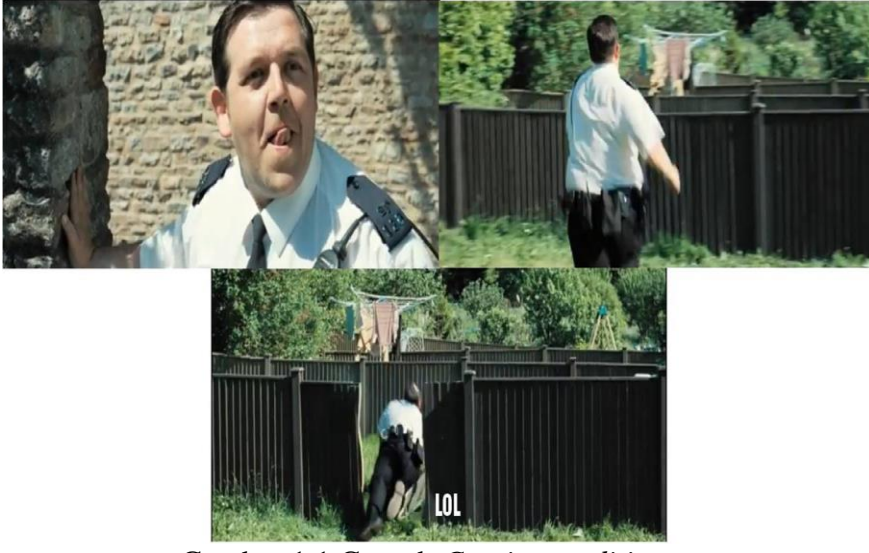

Gambar 1.1 Contoh *Continuty editing*

Sumber Gambar www.video berkelanjutan editing. co.id

#### *2. Relational Editing*

Dalam editing jenis ini dilakukan intercutting, meskipun shot yang digunakan tidak mempunyai hubungan secara langsung, namun apabila hasilnya telah disatukan, baru nampak hubungan satu dengan lainya. Contohnya sebagai berikut: seseorang yang berjalan menaiki tangga sebuah rumah, kemudian kita cut ke orang lain yang sedang berada dikamar. Di sini kita memperkirakan orang tadi memasuki rumah dan telah masuk di dalam kamar. ( Dalam hal ini bisa dibuat dengan orang yang memakai pakaian yang sama, dengan pertimbangan karena lokasinya berbeda ). Demikian pula misalnya kita mengambil gambar pesawat terbang yang sedang mengudara, kemudian kita cut pada penerbang yang di kokpit pesawat tiruan yang ada di studio. Apabila kita akan menghubungkan dua shot dengan teknik cutting, maka akan bisa tercipta hubungan antara kedua shot tadi dan yang demikian ini dapat memberikan dampak kepada penonton baik secara fisik maupun secara intelektual. Yang dimaksud secara fisik adalah, bahwa penonton akan menyadari akan terjadi suatu perubahan, sehingga mulai tertarik untuk mengikuti gambar berikutnya, sedangkan secara intelektual dimaksudkan penonton dapat menginterpretasikan maksud dari gambar yang baru, dengan timbul berbagai pertanyaan di mana kita sekarang, apa ini ? Apa yang akan terjadi shot yang jumping atau antara kedua gambarnya tidak serasi , akan memberikan dampak kepada penonton, sebab mereka menjadi kebingungan dalam menafsirkan gambar tadi.

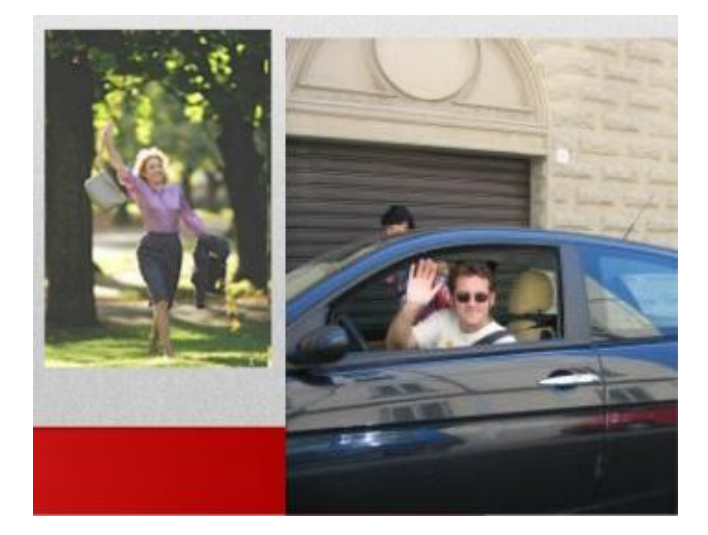

Gambar 1.2 Contoh *Relational editing* Sumber Gambar video-editing-basics.com

#### *3. Dynamic Editing*

Intercutting yang rumit dapat menciptakan suatu suasana dramatik yang mengarahkan, memberikan tekanan dan sebaliknya, idenya sendiri tidak terdapat di dalam komponen shot, tetapi dapat memberikan dampak yang bisa ditafsirkan adanya suatu hubungan. Sebagai contoh misalnya : shot dari kaca yang pecah, kemudian kita cut ke seorang anak yang sedang menangis, hal ini tentu akan memberikan penafsiran apa anak itu kehilangan bola, atau mendapatkan hukuman setelah memecahkan jendela tadi. Beberapa masalah yang perlu, mendapatkan perhatian di dalam melakukan editing adalah, masalah *cutting* dan *switching.* Meskipun telah disinggung tentang masalah cutting, tetapi agar lebih jelas kiranya perlu diketahui apa maksud sebenarnya *cutting dan switching* yang dimaksud dengan *cutting* dan *switching* adalah suatu cara untuk memilih gambar yang diperkirakan cukup menarik bagi penonton. yang ditinjau dari pelaksanaanya sedangkan kalau ditinjau dari produksi disebut cutting.

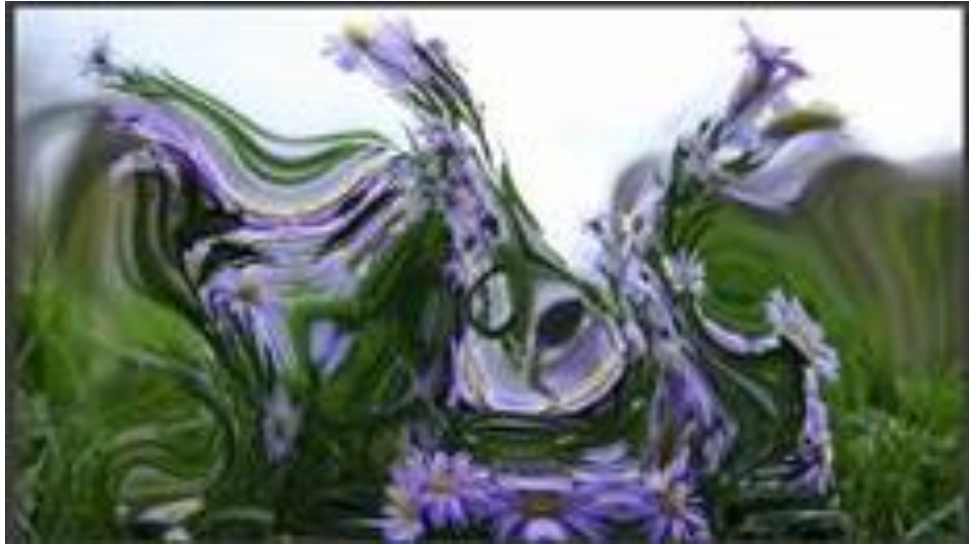

Gambar 1.3 Contoh *Dynamic editing* Sumber Gambar Video editing .co.id

a. *CUT* Yang dimaksud dengan cut adalah perpindahan gambar secara mendadak, oleh karena itu perlu di perhatikan komposisi serta kontinuitasnya dari gambar yang akan digabungkan/ dihubungkan.

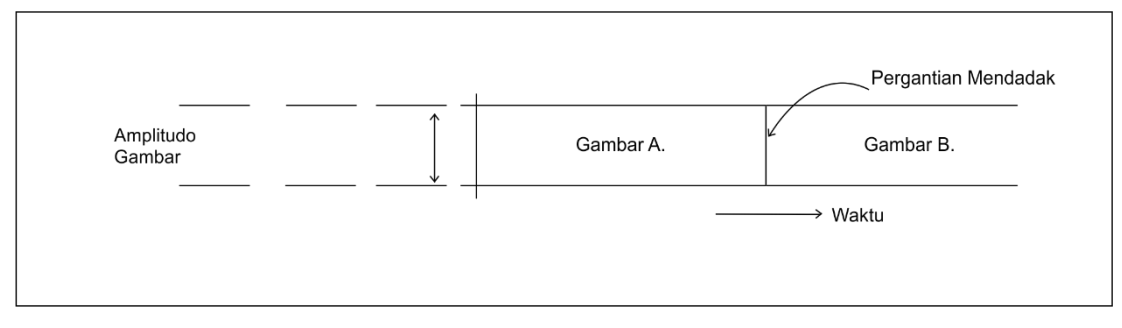

Gambar A

Grafik amplitudo gambar saat pergantian gambar secara mendadak.

*b. DISOLVE* adalah pergantian ganbar dari yang sat uke gambar lainya secara perlahan – lahan dan dipergunakan untuk perubahan gambar secara dekoratif dengan maksud tertentu, seperti mempercepat gerakan, memperpendek waktu, perubahan tempat dan menyatakan hubungan erat antara dua buah gambar, biasanya untuk cara pergantian gambar diperlukan waktu 2 sampai 5 detik. Pada saat melakukan *disolve amplitudo* dari sumber gambar yang satu secara perlahan – lahan dihilangkan, sehingga gambarnya semakin redup, sedang yang lain amplitudonya semakin membesar, berarti sumber gambar kedua dimunculkan secara perlahan – lahan sehingga dari keadaan redup menuju gambar yang jelas.

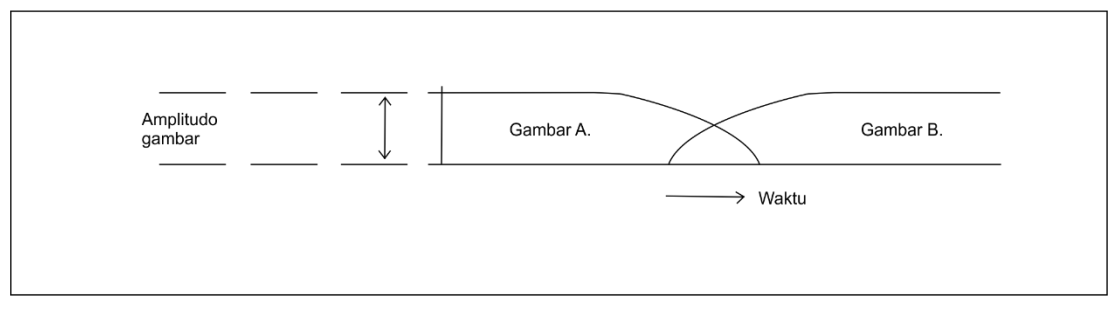

Gambar A.2

Amplitudo gambar A dari terang ke redup, sesaat sebelum redup gambar B dari redup, menuju ke terang dengan demikian terjadi berimpitnya dua gambar yang redup, gambar A dan B.

*c. FADE IN* dan *FADE OUT*. Fade in menunjukkan gambar pertama dari sebuah blank yang secara perlahan – lahan muncul sampai mencapai level normal, biasanya digunakan sebagai pembukaan sebuah cerita. Sedangkan Fade out menunjukan gambar yang secara perlahan – lahan dari level normal menjadi blank pada frame gambar. Fade out dipergunakan sebagai titik akhir dari suatu cerita, tetapi ada kalanya Fade in Fade out dipergunakan di tengah – tengah suatu acara.

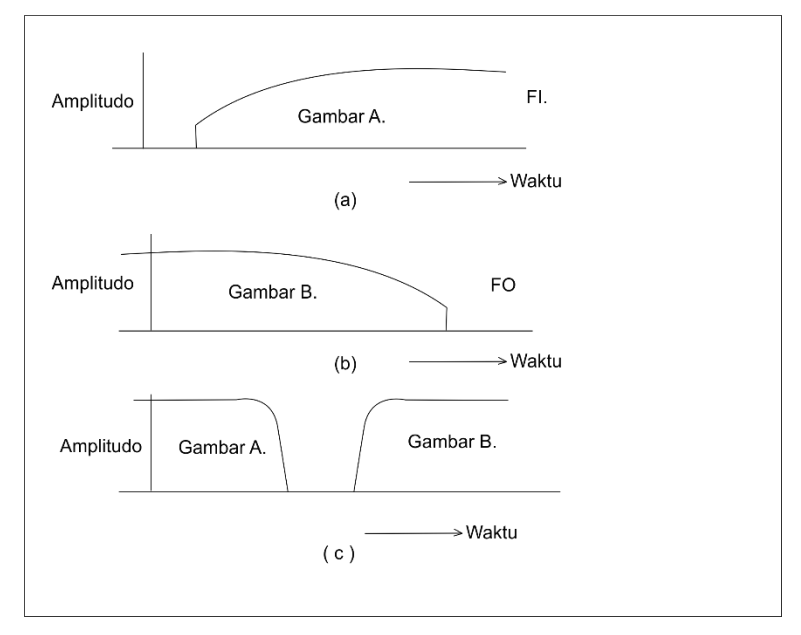

Gambar A.3

Amplitudo gambar A saat Fade in mengalami blank sesaat dan saat fade out gambar B akan berakhir dengan blank

*d. WIPE* adalah suatu teknik switching ganbar dengan beberapa macam versi, misalkan akan dihapus mulai dari sudut bingkai dan secara bersamaan diganti dengan gambar lain.

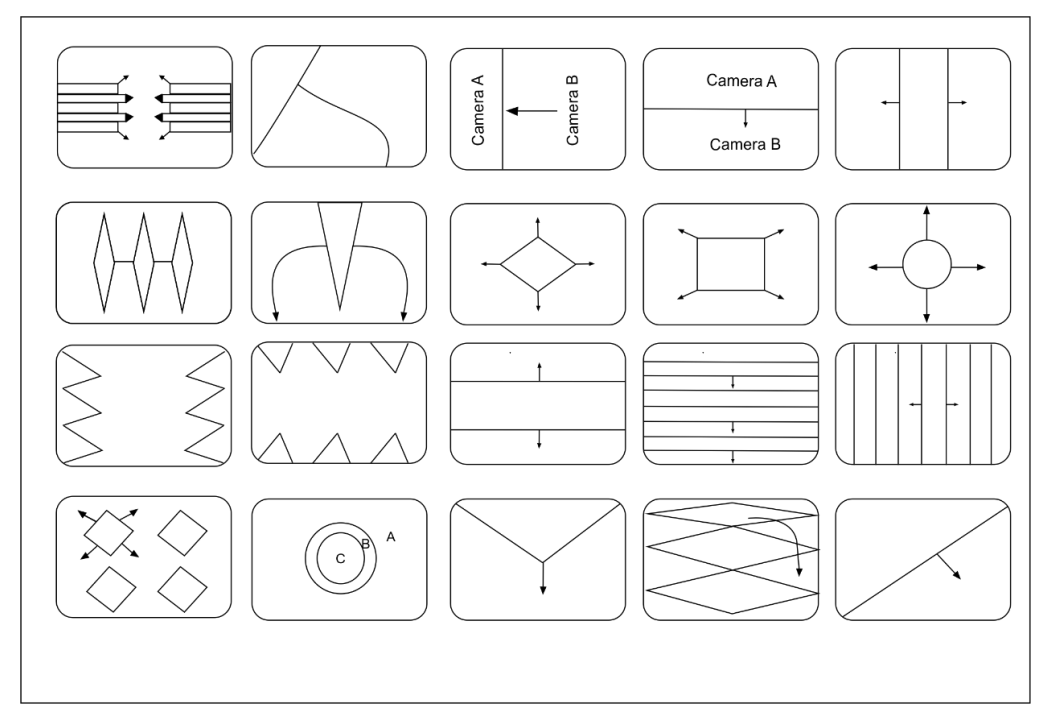

Gambar A.4

Berbagai variasi wipe yang pada dasarnya sama dengan *fade in / fade out* 

*e.* SUPER IMPOSE adalah perpaduan antara dua gambar atau lebih ke dalam satu frame gambar. *( Darwanto sastro Subroto ,1994:135 )*

## **B. Video Effect**

Adalah suatu perubahan yang terjadi pada clip dan dibuat untuk memberikan tambahan animsi agar video menjadi lebih enak di lihat. Dengan efek – efek ini dapat dihasilkan suatu tampilan visual yang menambah nilai suatu video, sebagai contoh bila gambar yang dihasilkan oleh kamera tidak terlalu terang, maka dilakukan efek *adjustment layer* untuk mengatur tingkat intensitas dan warna yang akan membuat video menjadi lebih jelas.

- *a. Adjust* adalah efek pada video yang digunakan untuk mengatur dan memperbaiki kualitas gambar pada video. Ada beberapa efek yang terdapat dalam *Adjust,* yaitu :
- *Auto Colour*
- *Auto Contrast*
- *Auto Level*
- *Brightness & Contrast*
- *Channel Mixer*
- *Convolution Kernel*
- *Extract*
- *Level*
- *Posterize*
- *ProcAmp*
- *Shadow / Highlight*
- b. *Blur & Sharpen* adalah efek pada video yang digunakan untuk memberikan efek blur ( pemudaran ) dan sharpen ( penguatan tepi bentuk ). Macam – macam efek Blur & Sharpen yang disediakan oleh *Adobe Premiere* **:**
- *Camera Blur*
- *Channel Blur*
- *Directional Blur*
- *Gaussian Sharpen*
- *Radial Blur*
- *Sharpen*
- *Sharpen Edge ( Video Editing Menggunakan Adobe premiere*
- *c. Channel* adalah efek pada video yang digunakan untuk memberikan efek blending dan invert. Macam – macam efek *Chennel* yang disediakan :
- *Blend*
- *Invert*
- *d. Distort* adalah efek pada video yang digunakan untuk memberikan visualisasi seolah – olah clip terdistorsi oleh efek yang diberikan. Macam – macam efek Distort yang disediakan :
- *Blend*
- *Lens Distortion*
- *Mirror*
- *Ripple (Andi ,2013:156)*

## **C. Aplikasi Editing**

Aplikasi Editing Video merupakan sebuah software yang digunakan untuk membantu mengerjakan atau mengedit video mulai dari menembahkan transisi, effect, audio, title, gambar, memotong atau menyambungkan video yang dihasilkan dari perekaman menggunakan kamera video, sehingga menghasilkan sebuah produk yang tidak menonton dan enak untuk ditonton. Banyak sekali aplikasi editing video yang bisa digunakan, akan tetapi beberapa aplikasi mempunyai fitur – fitur yang sangat lengkap, sehingga kita dapat menghasilkan hasil yang sangat memuaskan

#### *a. Pinnacle Studio*

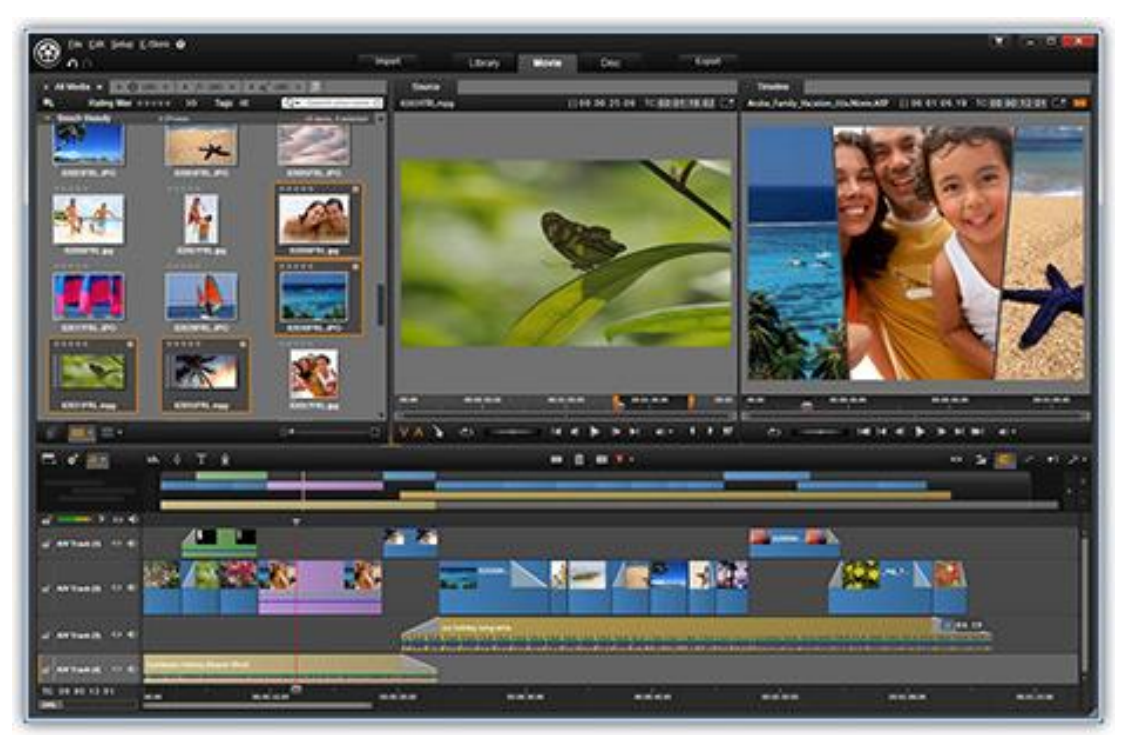

( Gambar 1 : Contoh Aplikasi Editing Pinnacle Studio ) Sumber gambar www.manksolin.blogspot.co.id

Software editing video yang satu ini juga sangat lengkap fiturnya selain kemudahan dalam penggunaanya. Walapun terkesan untuk pemula software ini sangat hebat dengan banyaknya efek – efek transisi dan pengeditan gambar

#### b. *Adobe Premiere*

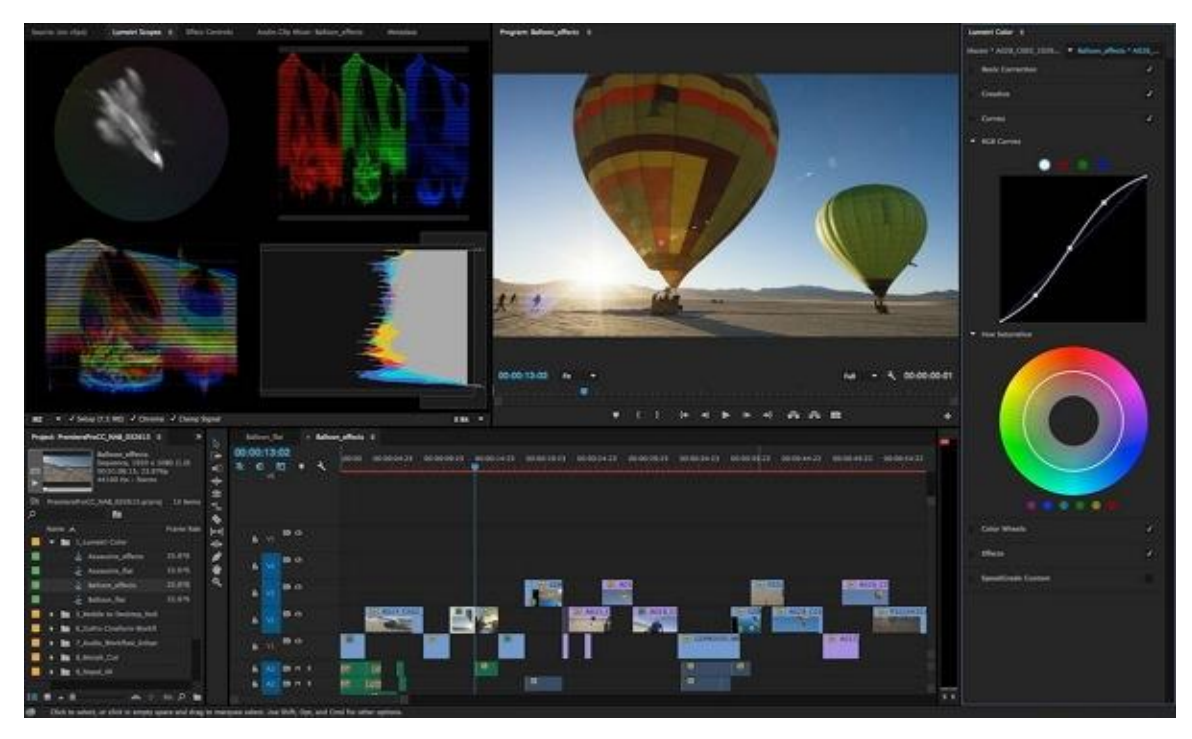

( Gambar 2 : contoh aplikasi Editing Adobe Premiere ) Sumber gambar www.jawarafile.com

Adobe Premiere dikenal dengan nama Construction Window, pemakai dapat menyatukan clip, foto, text dan suara menjadi sebuah movie. Adobe Premiere juga menyediakan filter – filter yang kaya akan nuansa dan variasi, juga efek – efek transisi yang memberikan bentuk – bentuk gerakan yang indah dan selaras pada peralihan antar clip, sehingga tercipta movie yang berkualitas dan penuh dengan variasi gerakan yang mengagumkan.

#### *c. Ezvid*

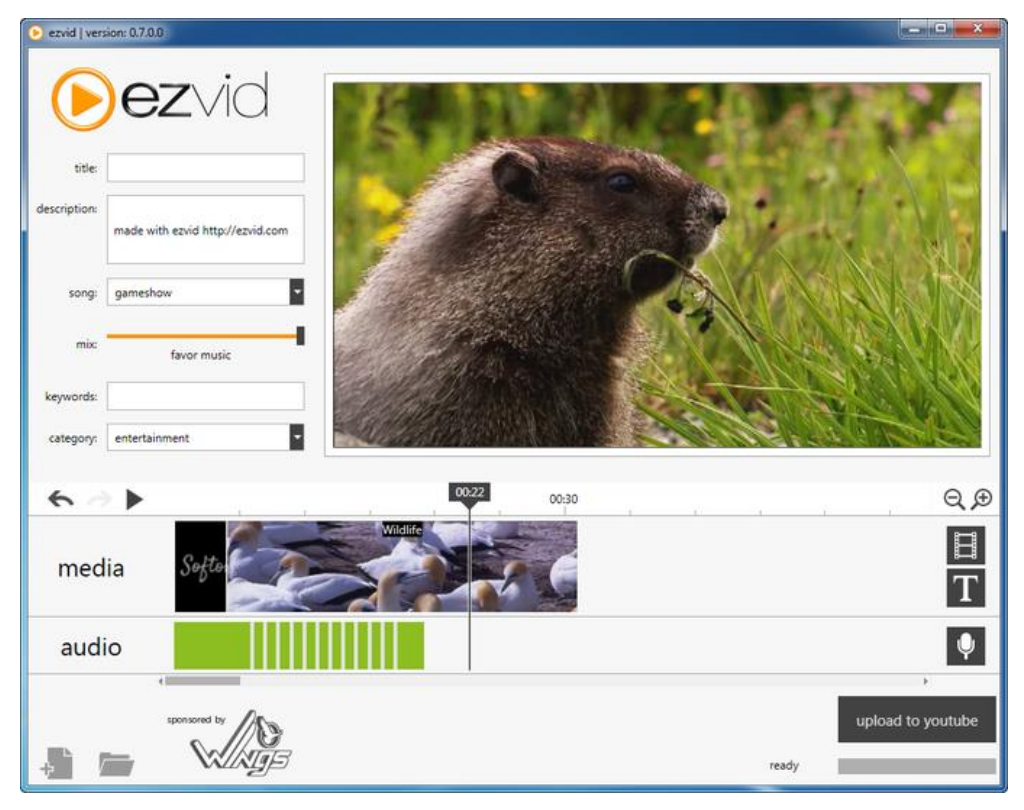

( Gambar 3 : contoh aplikasi Editing Ezvid ) Sumber gambar www.arbawahyusejati.blogspot.co.id

Selain dari fungsi editing video, Ezvid juga merupakan pembuat video yang mengagumkan, perekam layar depan dan pembuat slideshow. Anda dapat dengan mudah merekam layar anda atau bahkan merekam video terbaik gambar online dan menangkap dengan real-time. Ezvid juga sama pada saat pembuat slide show foto dan video ezvid mampu menginport setiap jenis format video termasuk AVI, WMV,MOV,MPEG4,MP4,FLV dan banyak format video yang lain.

#### *d. Sony Vegas*

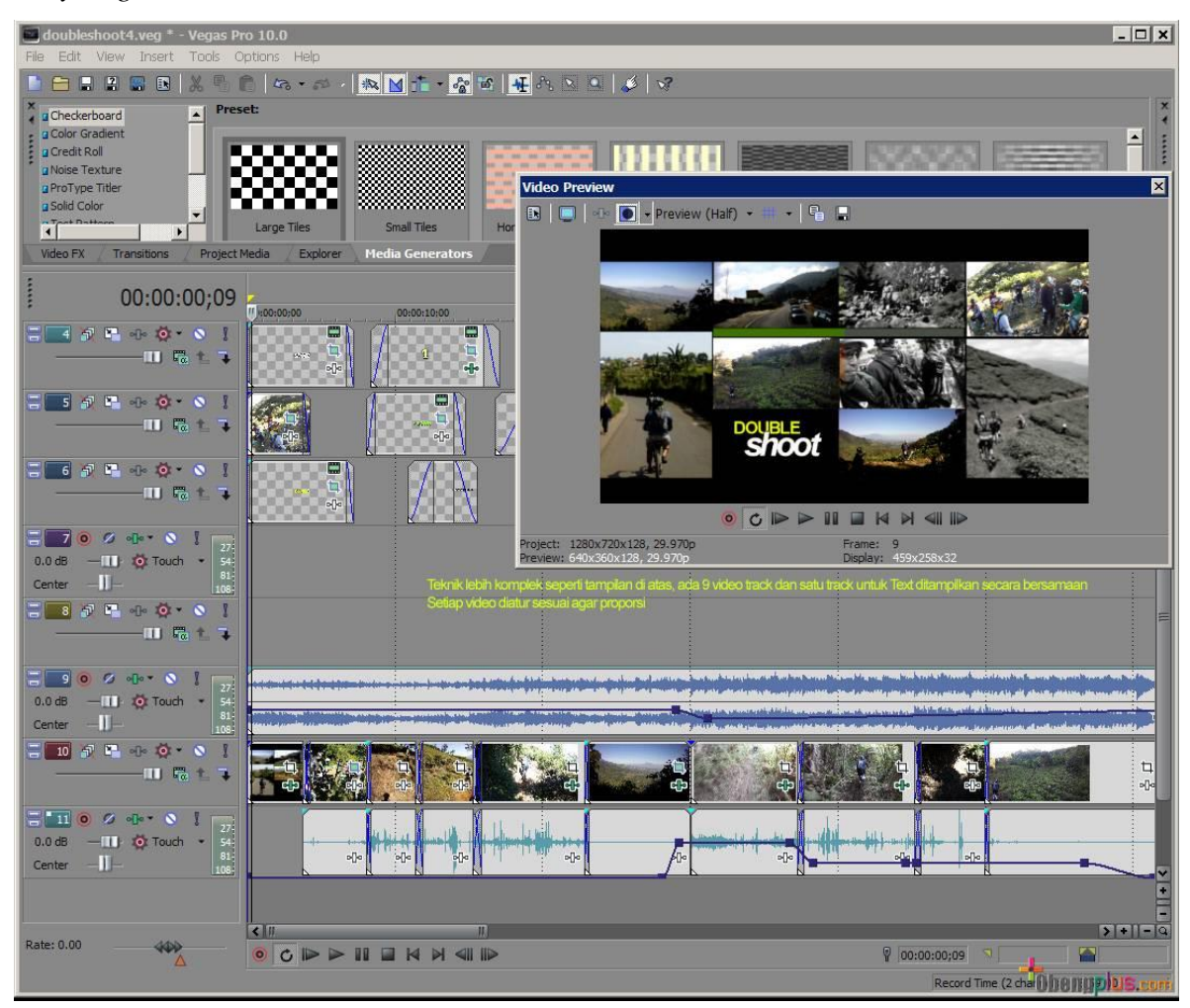

( Gambar 4 : contoh aplikasi Editing Sony Vegas ) Sumber gambar www.obengplus.com

Sony Vegas adalah video editing software untuk memodifikasi, pemangkasan dan pemotongan video dan file audio secara real time, Sony Vegas adalah adalah aplikasi windows. jika anda perlu mengedit video secara real time , maka anda membutuhkan software ini karena memungkinkan sebagai editor cut – based Anda dapat menerapkan efek khusus, transisi, dan judul untuk masing masing potongan dan timeline secara keseluruhan.

#### *e. Movie Maker*

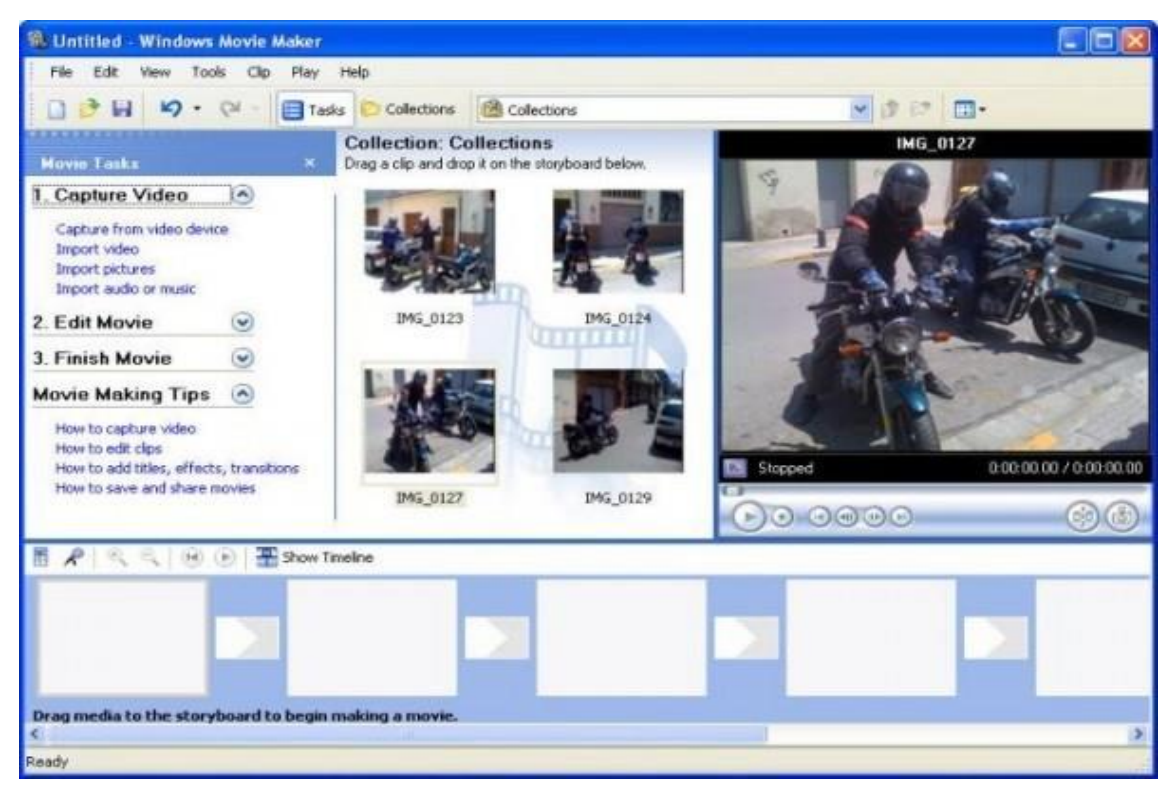

( Gambar 5 : contoh aplikasi Editing Movie Maker )

Sumber gambar www.jurnalponsel.com

Editing video keluaran Microsoft ini juga bisa dijadikan sebuah pilihan sebagai tools untuk mengerjakan project editing video yang anda kerjakan. Kemudahan dalam penggunaanya bisa membantu anda utamanya bagi anda yang baru belajar.

## **2.3 Tahapan Produksi**

- 1. Pra Produksi
- a) Melaksanakan set up peralatan sistem Editing
- b) Cek kondisi perangkat editing
- c) Melakukan test jalur ( input dari system studio ke perangkat Editing )
- d) Berkoordinasi dengan pihak pihak yang berkepentingan dengan system studio
- e) Terima dan mengikuti perintah dari manajer news
- f) Mengikuti breffing.
- g) Terima dan baca schedule Editor per minggu.
- 2. Produksi
- a) Memastikan seluruh crew berada dan siap di post / Ingest
- b) Melakukan final check seluruh sistem perangkat editing yang di pakai
- c) Bekerja sama dengan segenap tim produksi lainya.
- 3. Pasca Produksi
- a) Mereviev ulang hasil editan yang sudah jadi tersebut bila ada suara yang kurang tepat dengan videonya
- b) Memastikan semua peralatan yang perlu dimatikan sesuai dengan prosedur dan melakukan perawatan terhadap peralatan.
- c) Mengembalikan semua peralatan pada tempat penyimpanan semula dan melakukan pemeriksaan ulang.
- d) Memindahkan seluruh materi hasil editan PARJO tersebut ke pearangkat editing lain untuk ditindak lanjuti, yaitu proses editing samapai menjadi sebuah paket program televisi yang sesuai dengan genre dan tujuan program tersebut. ( Sumber manajer news PT ARAH DUNIA TELEVISI )

## **2.3.1 Kerabat Kerja / Crew**

• *Manajer News*

Tugas : Memikirkan ide konsep suatu program, serta merevisi hasil editan para editor program yang layak tayang atau tidak

• *Produser Buletin / News* 

Tugas : Bertanggung jawab penuh kepada reporter maupun editor news, serta juga merevisi baik buruknya editan dan mengingest berita itu.

• *Video Jurnalist / Reporter Lapangan News*

Tugas : Mencari berita dalam lingkup Yogyakarta. Kota, kabupaten, kecamatan, maupun desa, serta menyetorkan hasil liputanya kepada editor news.

• *Editor News*

Tugas : Mengedit hasil berita yang diberikan kepada masing masing reporter dan memberikanya kepada produser news untuk di ingest

• *Editor Program* 

Tugas : Mengedit program acara seperti Parjo,Wuelok, Piknik serta Galeri Halal

- Reporter Program
- e) Tugas : Melloby tempat atau mencari info tempat tempat yang hendak diproduksi pada hari tertentu serta berperan juga sebagai host dalam program acara tersebut. ( Sumber manajer news PT ARAH DUNIA TELEVISI )